#### Doc. RNDr. Irena Holubová, Ph.D. & PROFINIT

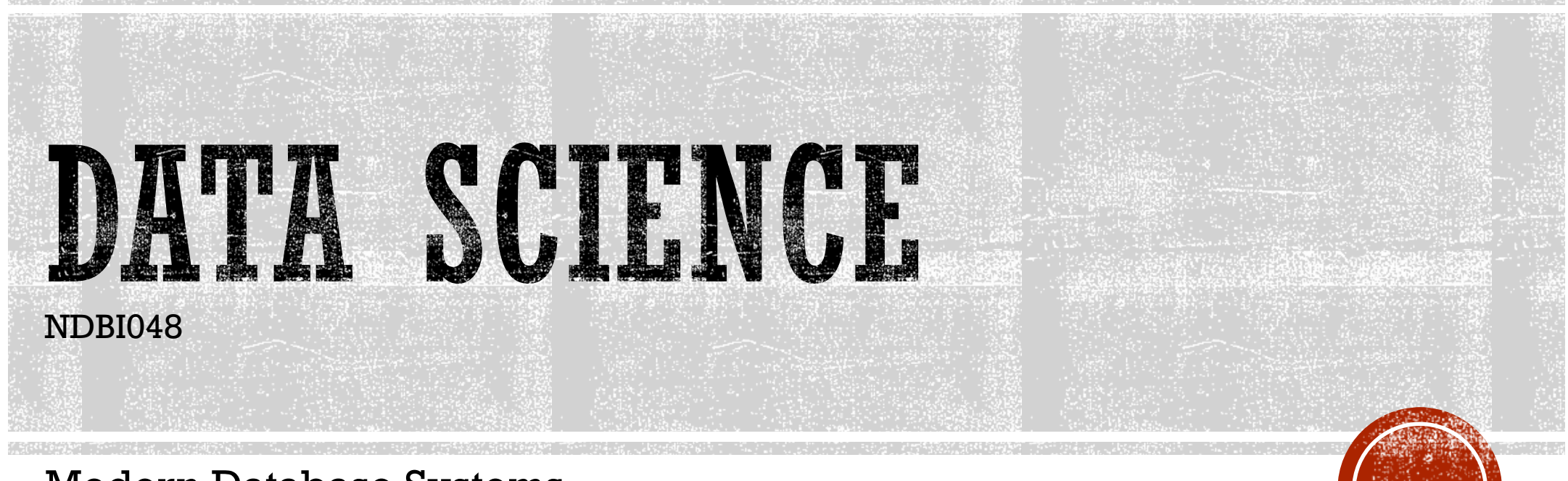

Modern Database Systems

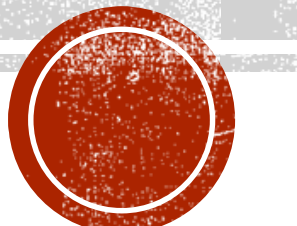

<https://www.ksi.mff.cuni.cz/~holubova/NDBI048/>

# OUTLINE

- NoSQL databases
	- Key/value
	- Column
	- Document
	- Graph
- NewSQL databases
- Array databases
- Multi-model databases

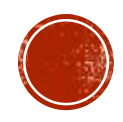

# **CRISP-DM PHASES**

- I. Business Understanding
- II. Data Understanding
- III. Data Preparation
- IV. Modeling
- V. Evaluation
- VI. Deployment

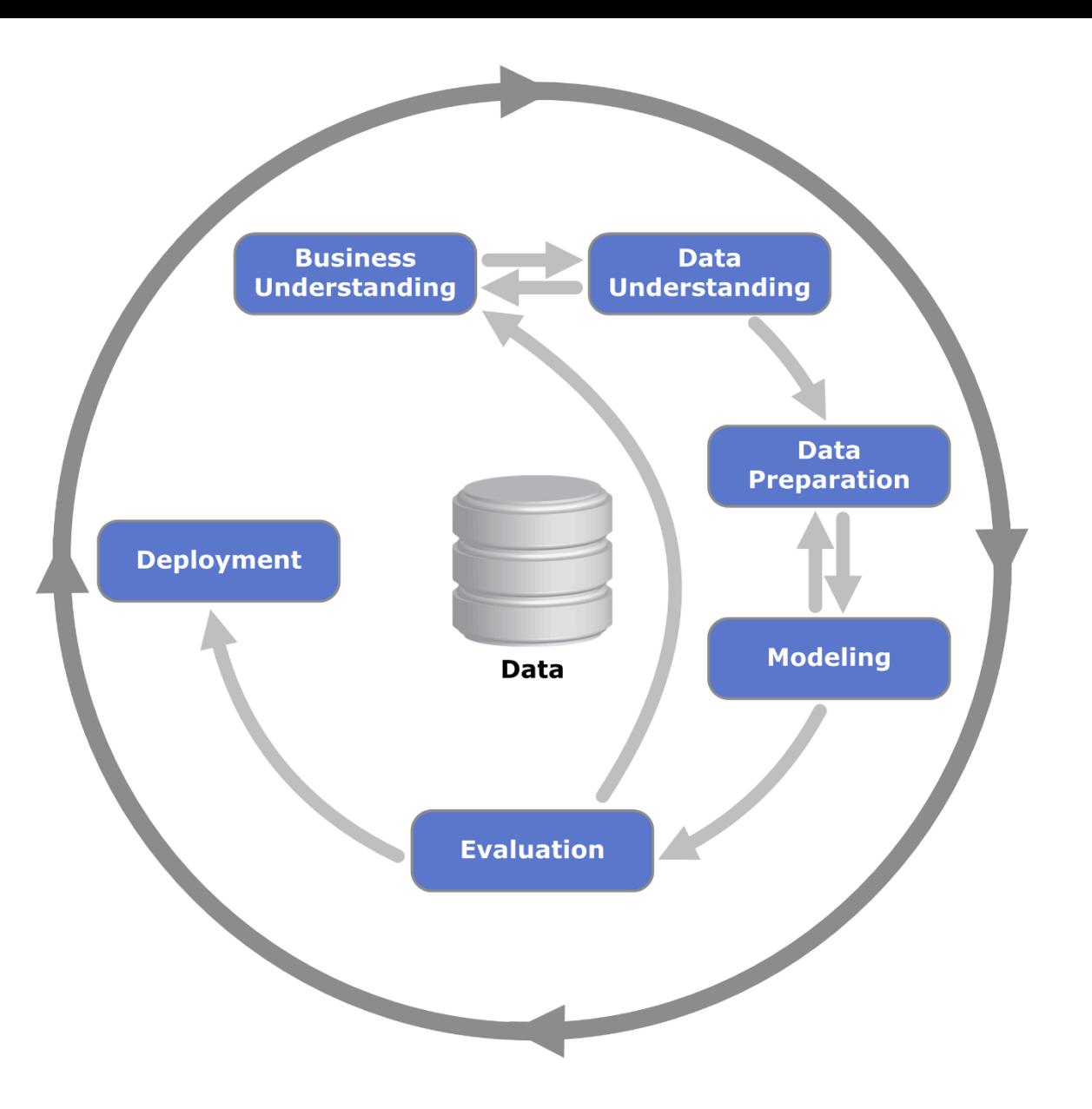

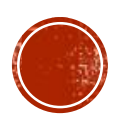

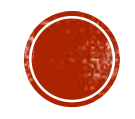

# NOSQL DATABASES

## DATABASE = RELATIONAL DATABASE?

- A common assumption for many years
- Relational databases are able to store and process various data structures
- Advantages:
	- Simplicity
		- of the model
		- of the respective query language
	- After so many years mature and verified database management systems (DBMSs)
	- Strong mathematical background

```
 …
```
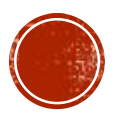

# RELATIONAL MODEL

- Proposed by E.F. Codd in 1970
	- Paper: "A relational model of data for large shared data banks"
	- IBM Research Labs
- Basic idea:
	- Storing of object and their mutual associations in tables (relations)
		- A **relation** R from X to Y is a subset of the Cartesian product  $X \times Y$ .
	- Row in a table (member of relation)  $=$  object/association
	- Column (attribute)  $=$  attribute of an object/association
	- $\blacksquare$  Table (relational) schema = name of the schema + list of attributes and their types
	- Schema of a relational database = set of relational schemas

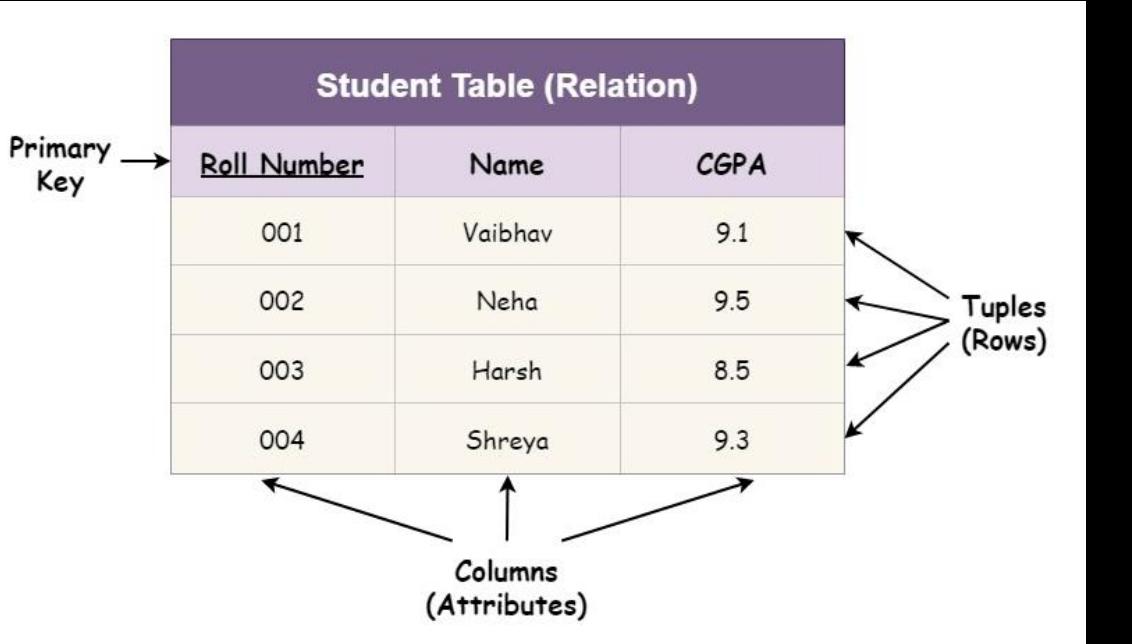

# RELATIONAL MODEL

- Basic integrity constraints
	- Unique identification of a row
		- Super key vs. key
	- Simple type attributes
	- NULL values
		- No "holes"
- Keys/foreign keys

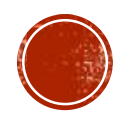

### BUT THE RELATIONAL MODEL WAS NOT THE FIRST **ONE...** time

- **First generation: navigational** 
	- Hierarchical model
	- Network model
- **Second generation: relational**
- **Third generation: post-relational** 
	- **Extensions of relational model** 
		- Object-relational
	- New models reacting to popular technologies
		- Object
		- $\Box$  XML
		- NoSQL (key/value, column, document, graph, …) Big Data
		- Array databases
	- Multi-model systems
	- …
	- NewSQL
		- Back to the relations

# TYPES OF NOSQL DATABASES

Core:

- Key-value databases
- Document databases
- Column-family (column-oriented/columnar) stores
- Graph databases

Non-core:

- Object databases
- XML databases

…

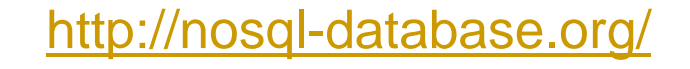

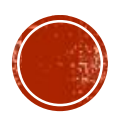

# KEY/VALUE DATABASES

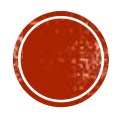

# KEY-VALUE STORE

### **BASIC CHARACTERISTICS**

- The simplest NoSQL data stores
- A simple hash table (map), primarily used when all access to the database is via primary key
- A table in RDBMS with two columns, such as ID and NAME
	- ID column being the key
	- NAME column storing the value
		- A BLOB that the data store just stores
- Basic operations:
	- Get the value for the key
	- Put a value for a key
	- Delete a key from the data store
- $\blacksquare$  Simple  $\rightarrow$  great performance, easily scaled
- $\bullet$  Simple  $\rightarrow$  not for complex queries, aggregation needs

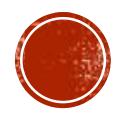

## KEY-VALUE STORE **REPRESENTATIVES**

#### **MemcachedDB**

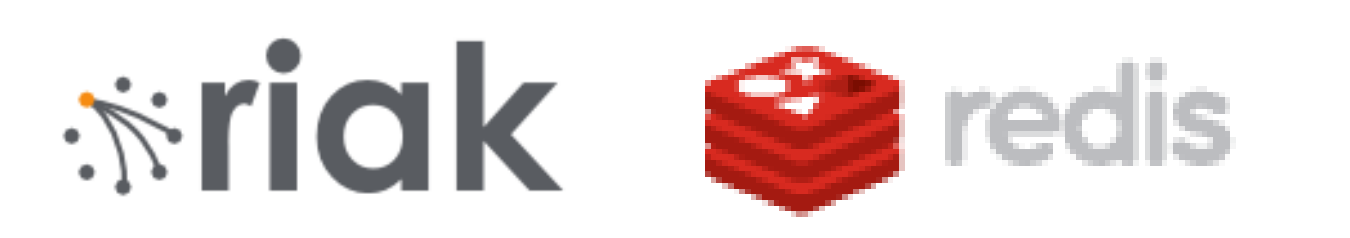

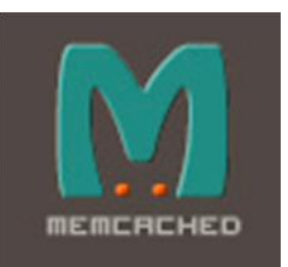

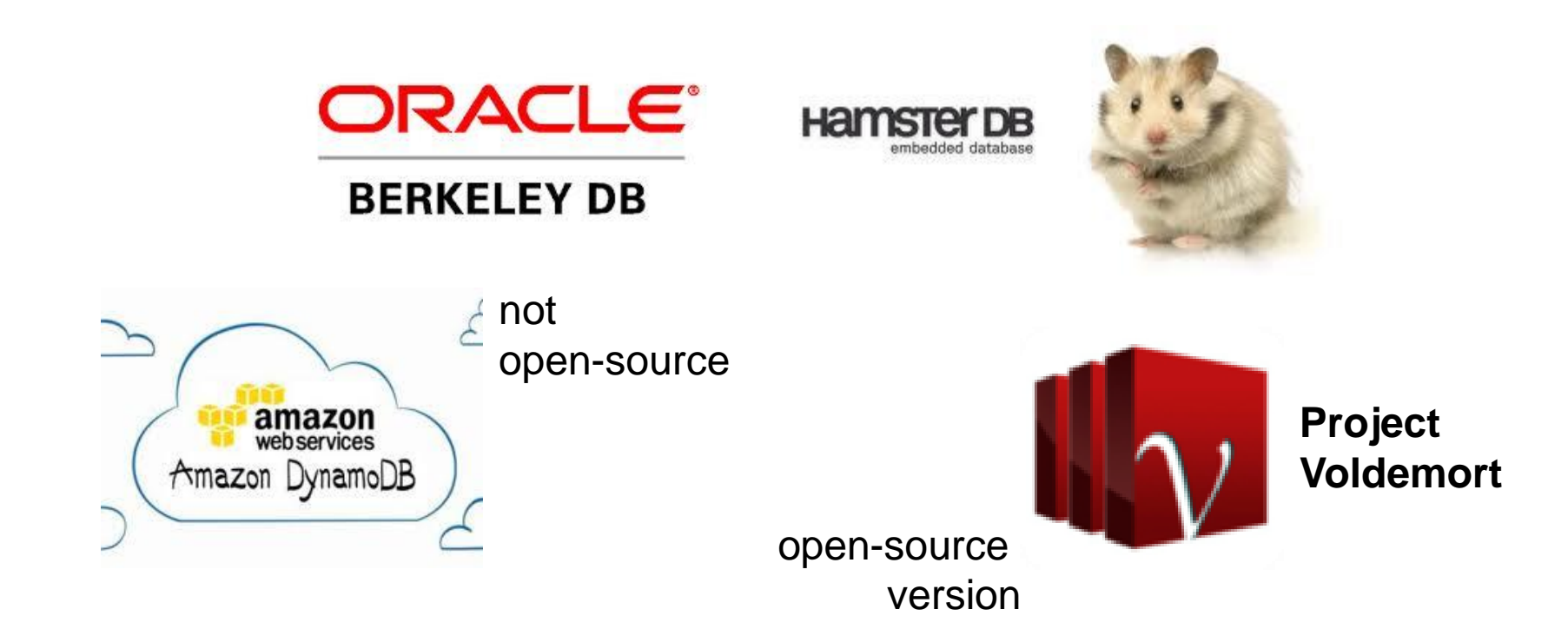

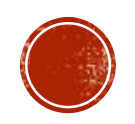

## KEY-VALUE STORE **QUERYING**

- We can query by the key
- To query using some attribute of the value column is (typically) not possible
	- We need to read the value to figure out if the attribute meets the conditions
- What if we do not know the key?
	- Some systems enable to retrieve the list of all keys
		- **Expensive**
	- Some support searching inside the value
		- Using, e.g., a kind of full-text index
			- The data must be indexed first
			- Riak search (see later)

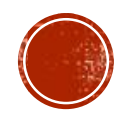

## KEY-VALUE STORE RIAK

- Open source, distributed database
	- First release: 2009
	- **Implementing principles from Amazon's Dynamo**
- OS: Linux, BSD, Mac OS X, Solaris
- **Language: Erlang, C,**  $C_{++}$ **, some parts in JavaScript**
- Built-in MapReduce support
- Stores keys into buckets  $=$  a namespace for keys
	- Like tables in a RDBMS, directories in a file system, …
	- Have a set of common properties for its contents
		- e.g., number of replicas

 $\ddot{m}$ riak

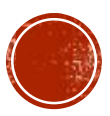

# RIAK BUCKETS

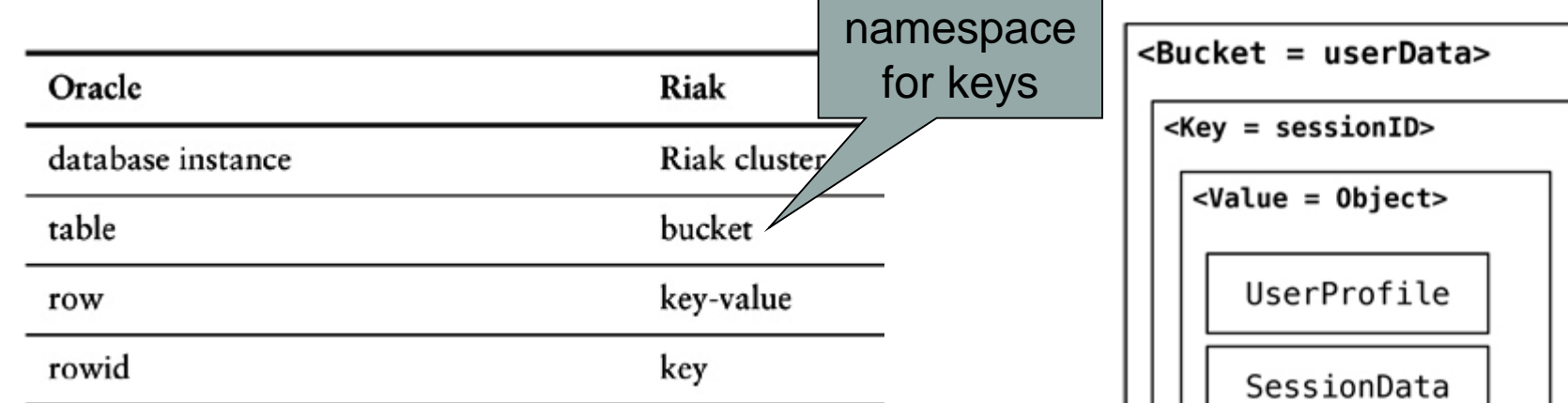

Terminology in Oracle vs. Riak

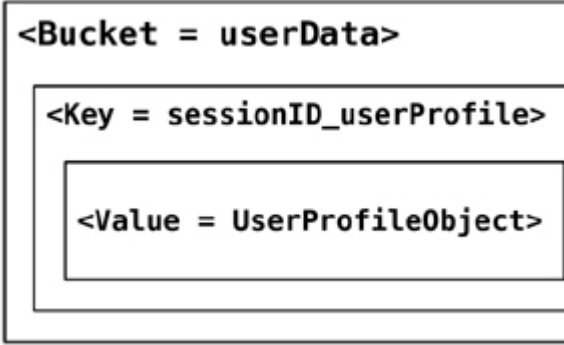

Adding type of data to the key, still everything in a single bucket

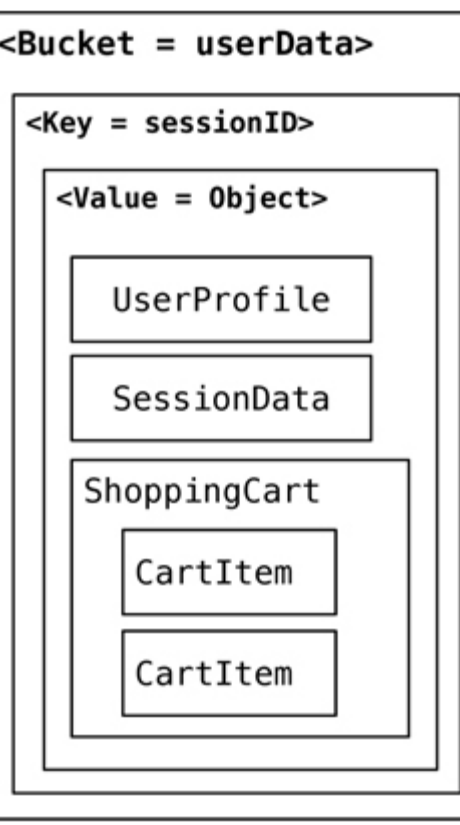

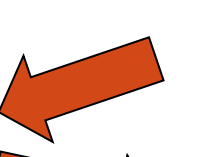

Single object for all data, everything in a single bucket

Separate buckets for different types of data

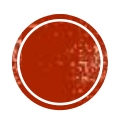

## KEY-VALUE STORE **EXAMPLE**

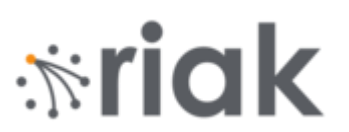

```
Bucket bucket = getBucket(bucketName);
IRiakObject riakObject = 
    bucket.store(key, value).execute();
```

```
Bucket bucket = getBucket(bucketName);
IRiakObject riakObject = 
    bucket.fetch(key).execute();
byte[] bytes = riakObject.getValue();
String value = new String(bytes);
```
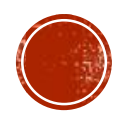

# KEY-VALUE STORE

### SUITABLE USE CASES

### **Storing Session Information**

- **E**very web session is assigned a unique session\_id value
- **E**verything about the session can be stored by a single PUT request or retrieved using a single GET
- Fast, everything is stored in a single object

#### **User Profiles, Preferences**

- Every user has a unique user\_id, user\_name + preferences such as language, colour, time zone, which products the user has access to, …
- **As in the previous case:** 
	- Fast, single object, single GET/PUT

### **Shopping Cart Data**

Similar to the previous cases

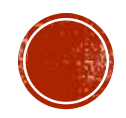

# KEY-VALUE STORE

## WHEN NOT TO USE

### **Relationships among Data**

- Relationships between different sets of data
- Some key-value stores provide link-walking features
	- Not usual

#### **Multioperation Transactions**

- Saving multiple keys
	- Failure to save any one of them  $\rightarrow$  revert or roll back the rest of the operations

### **Query by Data**

Search the keys based on something found in the value part

### **Operations by Sets**

- **Operations are limited to one key at a time**
- No way to operate upon multiple keys at the same time

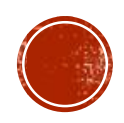

# COLUMN DATABASES

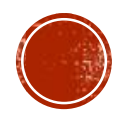

## COLUMN-FAMILY STORES **BASIC CHARACTERISTICS**

- Also "columnar" or "column-oriented"
- Column families  $=$  rows that have <u>many</u> columns associated with a row key
- Column families are groups of related data that is often accessed together
	- e.g., for a customer we access all profile information at the same time, but not orders

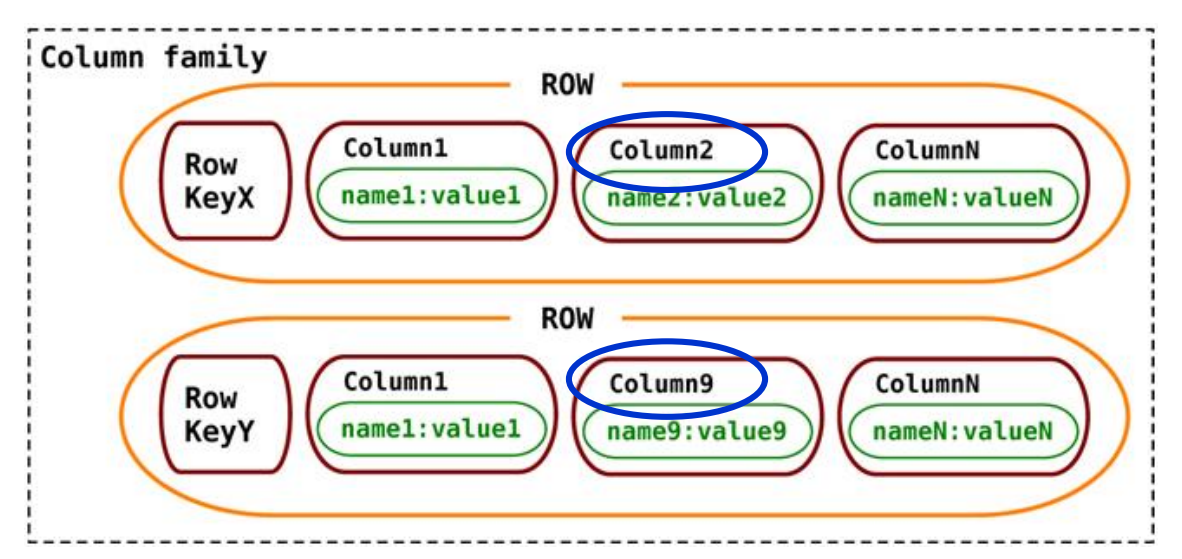

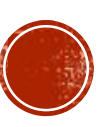

## COLUMN-EAMILY STORES **REPRESENTATIVES**

**Google's BigTable**

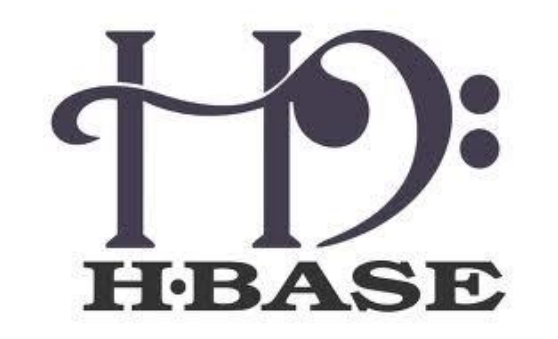

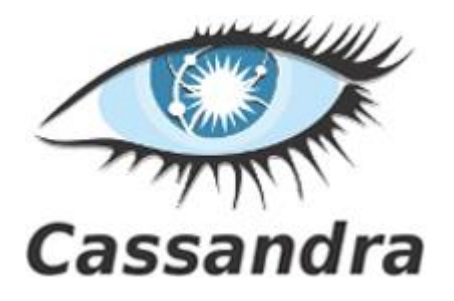

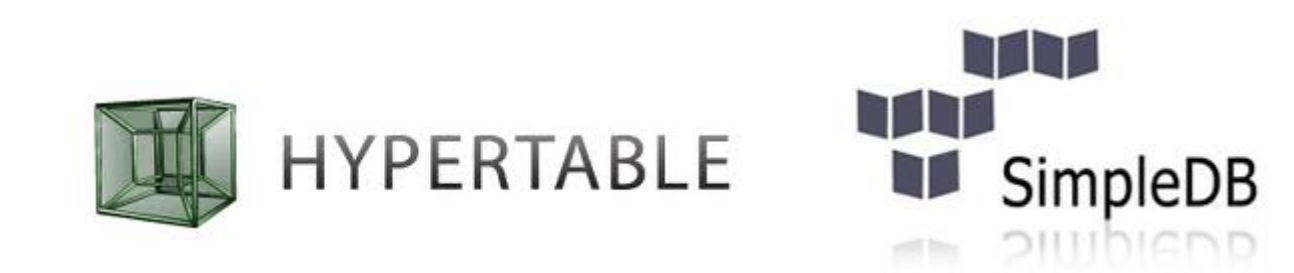

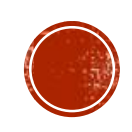

# APACHE CASSANDRA

- Developed at Facebook
- Initial release: 2008
- Stable release: 2013
	- Apache Licence
- Written in: Java
- OS: cross-platform
- Operations:
	- CQL (Cassandra Query Language)
	- MapReduce support
		- Can cooperate with Hadoop (data storage instead of HDFS)

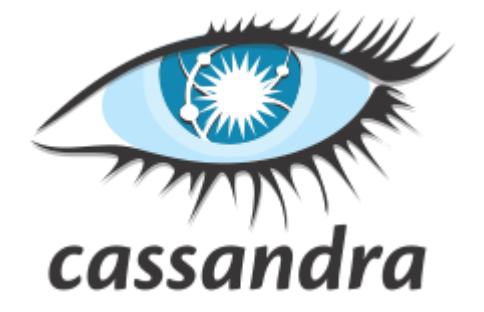

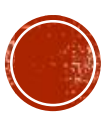

## CASSANDRA TERMINOLOGY

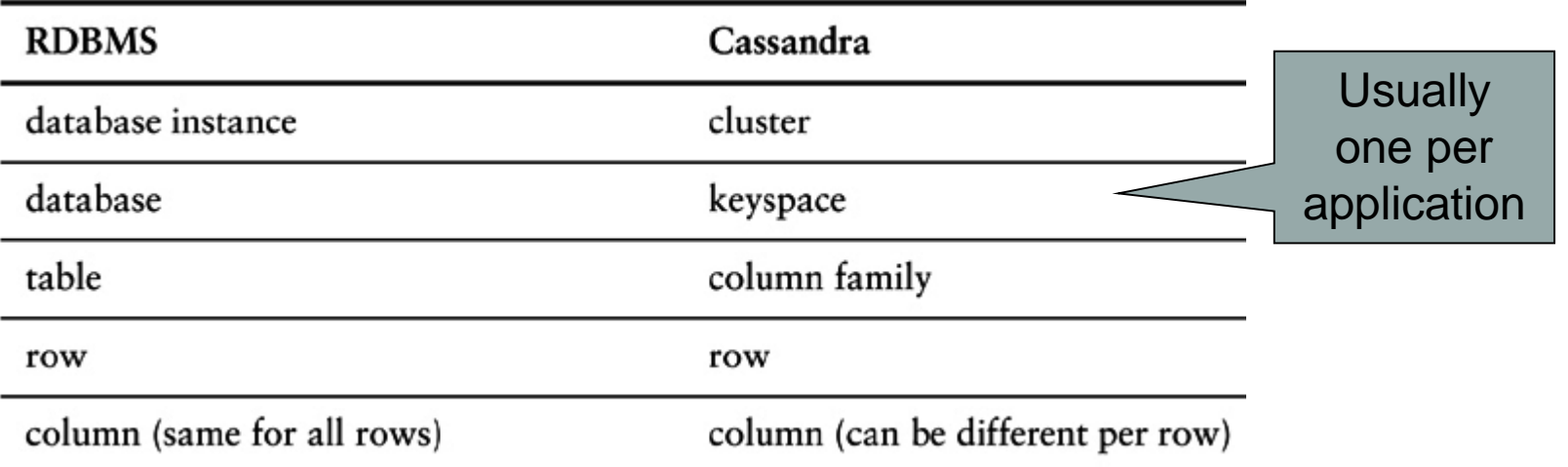

- Column = basic unit, consists of a **name**-**value** pair
	- Name serves as a key
	- Stored with a **timestamp** (expired data, resolving conflicts, …) 3-tuple
- $\blacksquare$  Row  $\blacksquare$  a collection of columns attached or linked to a key
- Column family  $=$  a collection of  $\frac{\text{similar}}{\text{rows}}$ 
	- Rows do not have to have the same columns

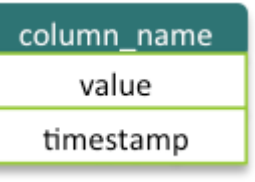

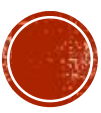

# CASSANDRA

## DATA MODEL - EXAMPLE

```
{ "pramod-sadalage" : {
{"pramod-sadalage" : {firstName: "Pramod",
firstName: "Pramod",lastName: "Sadalage",
       lastVisit: "2012/12/12" }
   "martin-fowler" : {
      firstName: "Martin",
       lastName: "Fowler",
lastName: "Fowler",location: "Boston" } }
location: "Boston"}}lastName: "Sadalage",<br>lastVisit: "2012/12/12" }<br>"martin-fowler" : {<br>firstName: "Martin",
```
 pramod-sadalage row and martin-fowler row with different columns; both rows are a part of a column family

```
{ name: "firstName",
value: "Martin",
timestamp: 12345667890 }
```
• Column key of firstName and the value of Martin

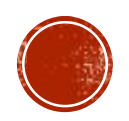

## CASSANDRA COLUMN-FAMILIES VS. RELATIONS

- We do not need to model all of the columns up front
	- Each row is not required to have the same set of columns
	- Usually we assume similar sets of columns
		- Related data
		- Can be extended when needed
- No formal foreign keys
	- Joining column families at query time is usually not supported
	- We need to pre-compute the query / use a secondary index

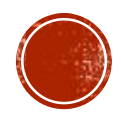

#### blog relational database

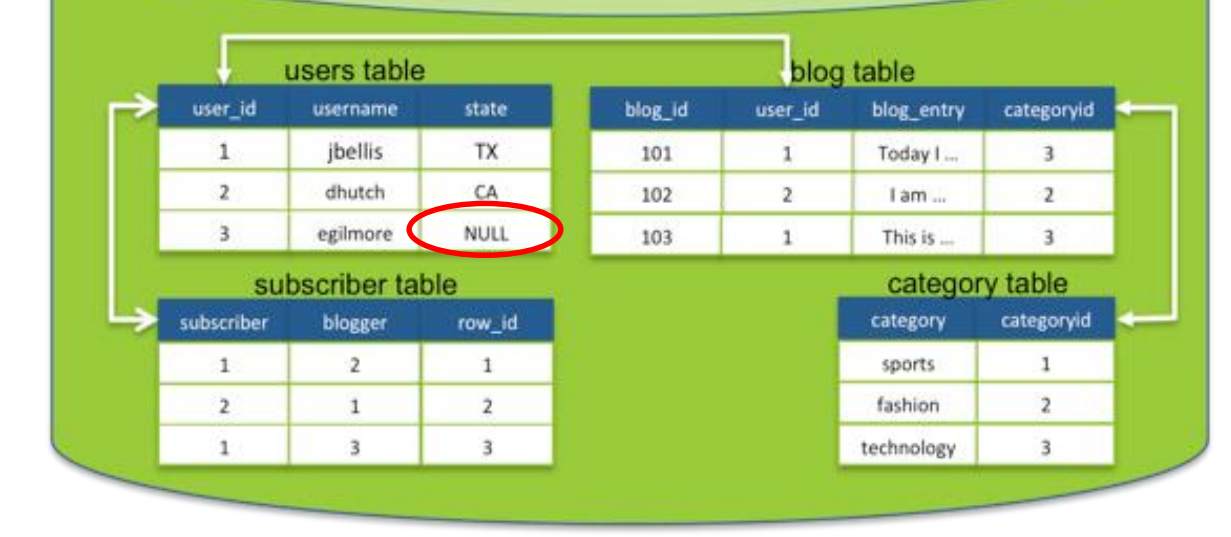

#### blog keyspace

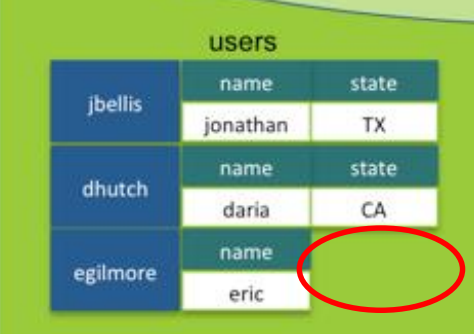

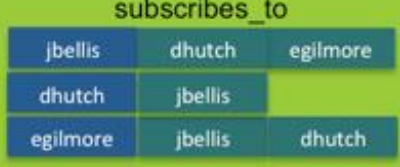

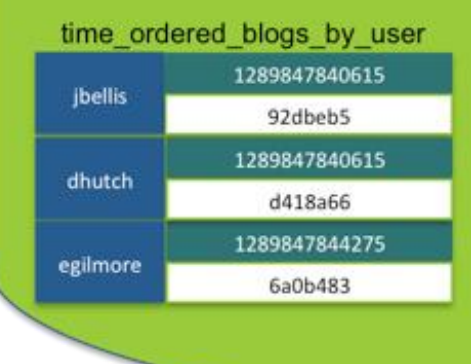

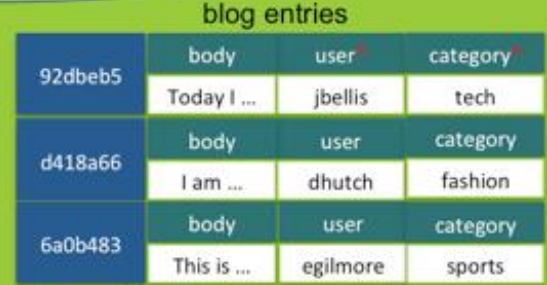

\* = secondary indexes

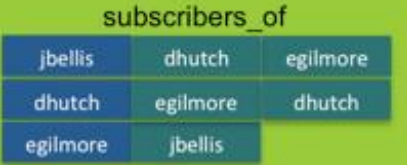

Other column families / secondary indexes for special queries

## CASSANDRA **COLUMN-PAMILIES**

- Can define metadata about columns
	- Actual columns of a row are determined by client application
	- Each row can have a different set of columns
- Static similar to a relational database table
	- Rows have the same set of columns
	- Not required to have all of the columns defined
- Dynamic takes advantage of Cassandra's ability to use arbitrary application-supplied column names
	- **Pre-computed result sets**
	- Stored in a single row for efficient data retrieval
	- Row  $=$  a snapshot of data that satisfy a given query
		- **Like a materialized view**

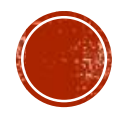

#### CASSANDRA **COLUMN-FAMILIES** static row key columns ... address email name state. jbellis jb@ds.com 123 main TX jonathan address email state name dhutch 45 2<sup>nd</sup> St. dh@ds.com CA daria email name egilmore dynamic eg@ds.com eric. row key columns ... dhutch egilmore datastax mzcassie jbellis egilmore dhutch datastax mzcassie egilmore

Users that subscribe to a particular user's blog

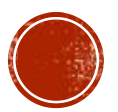

## CASSANDRA WORKING WITH A TABLE - SET

#### **CREATE TABLE** users (

user id text PRIMARY KEY, first name text, last name text, emails set<text>);

user id | emails frodo | {"baggins@caramail.com","f@baggins.com","fb@friendsofmordor.org"}

**INSERT INTO** users (user id, first name, last name, emails) VALUES('frodo', 'Frodo', 'Baggins', **{**'f@baggins.com', 'baggins@gmail.com'**}**);

**UPDATE** users SET emails = emails **+ {**'fb@friendsofmordor.org'**}** WHERE user  $id = 'frodo';$ 

**SELECT** user id, emails FROM users WHERE user id = 'frodo';

```
UPDATE users SET emails = emails - {'fb@friendsofmordor.org'}
WHERE user id = 'frodo';
```

```
UPDATE users SET emails = \{} WHERE user_id = 'frodo';
```
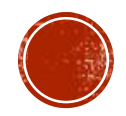

order

## CASSANDRA WORKING WITH A TABLE - LIST

**ALTER TABLE** users ADD top\_places **list<text>**;

**UPDATE** users SET top\_places = **[** 'rivendell', 'rohan' **]** WHERE user  $id = 'frodo';$ 

```
UPDATE users SET top places = [ 'the shire' ] + top places
WHERE user id = 'frodo';
```
**UPDATE** users SET top\_places = top\_places **+ [** 'mordor' **]** WHERE user  $id = 'frodo';$ 

**UPDATE** users SET top\_places**[2]** = 'riddermark' WHERE user  $id = 'frodo';$ 

**DELETE** top places<sup>[3]</sup> FROM users WHERE user id = 'frodo';

```
UPDATE users SET top_places = top_places - ['riddermark']
WHERE user id = 'frodo';
```
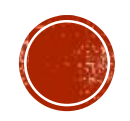

## CASSANDRA WORKING WITH A TABLE - MAP

**ALTER TABLE** users ADD **todo map<timestamp, text>**;

**UPDATE** users SET todo  $=$   $\{$  '2012-9-24' : 'enter mordor', '2012-10-2 12:00' : 'throw ring into mount doom' **}** WHERE user  $id = 'frodo';$ 

**UPDATE** users SET todo['2012-10-2 12:00'] = 'throw my precious into mount doom' WHERE user\_id = 'frodo';

**INSERT INTO** users (user\_id, todo) VALUES ('frodo',**{** '2013-9-22 12:01' : 'birthday wishes to Bilbo', '2013-10-1 18:00' : 'Check into Inn of Prancing Pony' **}**);

**DELETE** todo['2012-9-24'] FROM users WHERE user  $id = 'frodo';$ 

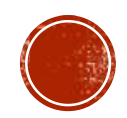

## CASSANDRA WORKING WITH A TABLE

#### **DROP TABLE** timeline;

Delete a table including all data

#### **TRUNCATE** timeline;

Remove all data from a table

#### **CREATE INDEX** userIndex ON timeline (posted\_by);

- Create a (secondary) index
- Allow efficient querying of other columns than key

#### **DROP INDEX** userIndex;

Drop an index

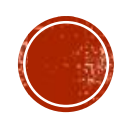

## CASSANDRA QUERYING

 No joins, just simple conditions For simple data reads

SELECT \* FROM users **WHERE** firstname = 'jane' and lastname='smith' ALLOW FILTERING;

• Filtering (WHERE)

SELECT \* FROM emp WHERE empID IN (130,104) **ORDER BY** deptID DESC;

• Ordering (ORDER BY)

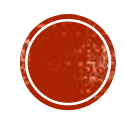

# CASSANDRA **OUERYING**

**SELECT** select\_expression **FROM** keyspace\_name.table\_name **WHERE** relation **AND** relation ... **GROUP BY** columns **ORDER BY** ( clustering key ( ASC | DESC )...) **LIMIT n ALLOW FILTERING**

- select\_expression:
	- List of columns
	- DISTINCT
	- COUNT
	- Aliases (AS)
	- TTL(column\_name)
	- WRITETIME(column\_name)
- **relation:** 
	- column\_name  $( = | < | > | <= | >=)$  key\_value
	- column\_name IN ( ( key\_value,... ) )
		- $\text{(column_name, ...) } (= | < | > | <= | >= )$ hash
	- $\bullet$  ( term  $\mathbb{T} \mathbb{O}$ KEN ( term, ... ) )
- $\blacksquare$  term:
	- constant
	- set/list/map

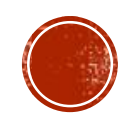

## COLUMN-FAMILY STORES SUITABLE USE CASES

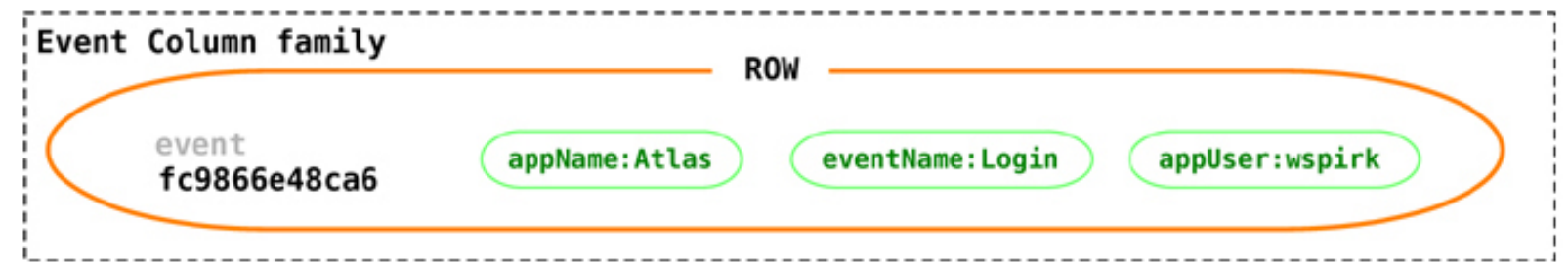

#### **Event Logging**

• Ability to store any data structures  $\rightarrow$  good choice to store event information

#### **Content Management Systems, Blogging Platforms**

- We can store blog entries with tags, categories, links, and trackbacks in different columns
- Comments can be either stored in the same row or moved to a different keyspace
- Blog users and the actual blogs can be put into different column families

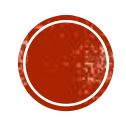

# COLUMN-FAMILY STORES

### WHEN NOT TO USE

#### **Systems that Require ACID Transactions**

- Column-family stores are not just a special kind of RDBMSs with variable set of columns!

### **Aggregation of the Data Using Queries**

- (Such as SUM or AVG)
- Have to be done on the client side

### **For Early Prototypes**

- We are not sure how the query patterns may change
- As the query patterns change, we have to change the column family design

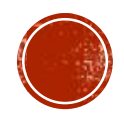
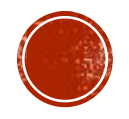

## DOCUMENT **DATABASES**

## DOCUMENT DATABASES

#### **BASIC CHARACTERISTICS**

- Documents are the main concept
	- Stored and retrieved
	- XML, JSON, …
- Documents are
	- Self-describing
	- Hierarchical tree data structures
	- Can consist of maps, collections (lists, sets, …), scalar values, nested documents, …
- **Documents in a collection are expected to be similar** 
	- Their schema can differ
- Document databases store documents in the value part of the key-value store
	- **Key-value stores where the value is examinable**

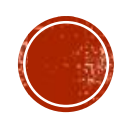

### DOCUMENT DATABASES DATA - EXAMPLE

```
{ "firstname": "Martin",
  "likes": [ "Biking",
             "Photography" ],
  "lastcity": "Boston",
  "lastVisited": }
{ "firstname": "Pramod",
 "citiesvisited": [ "Chicago", "London", "Pune", "Bangalore" ],
 "addresses": [
   { "state": "AK",
     "city": "DILLINGHAM",
     "type": "R" },
   { "state": "MH",
     "city": "PUNE",
     "type": "R" } ],
 "lastcity": "Chicago" }
```
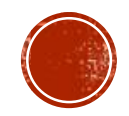

### DOCUMENT DATABASES DATA - EXAMPLE

- Data are similar, but have differences, e.g., in attribute names
	- Still belong to the same collection
- We can represent
	- A list of cities visited as an array
	- A list of addresses as a list of documents embedded inside the main document

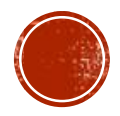

### DOCUMENT DATABASES **REPRESENTATIVES**

mongoDB

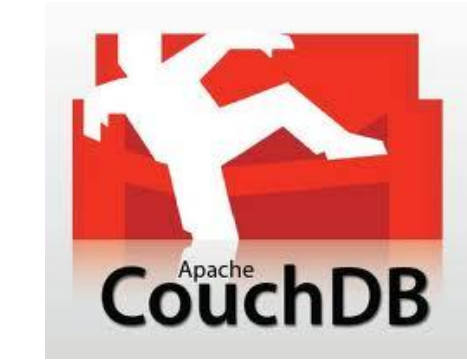

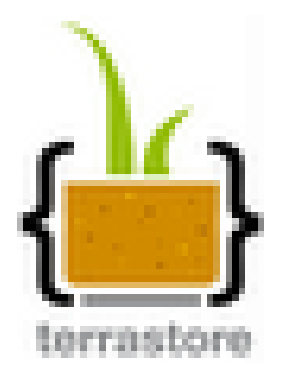

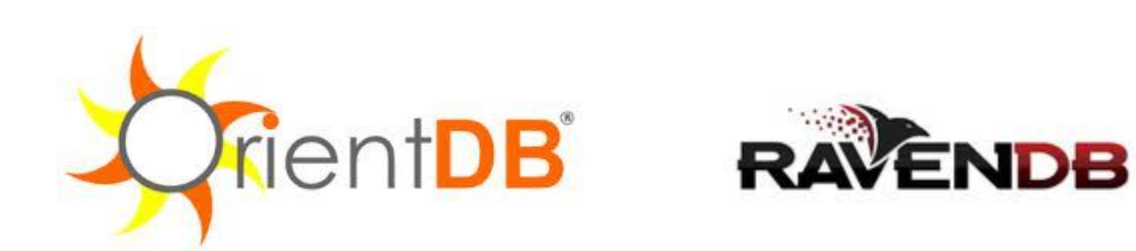

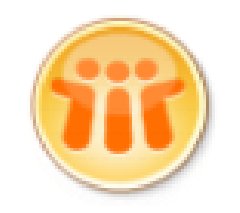

Lotus Notes Storage Facility

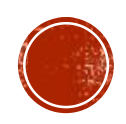

## MONGODB

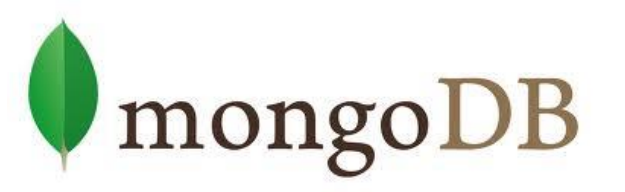

- Initial release: 2009
- $\blacksquare$  Written in  $C++$ 
	- Open-source
- Cross-platform
- JSON documents
	- Dynamic schemas
- Features:
	- High performance indices
	- $\blacksquare$  High availability replication + eventual consistency + automatic failover
	- Automatic scaling automatic sharding across the cluster
	- MapReduce support

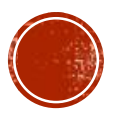

### MONGODB **TERMINOLOGY**

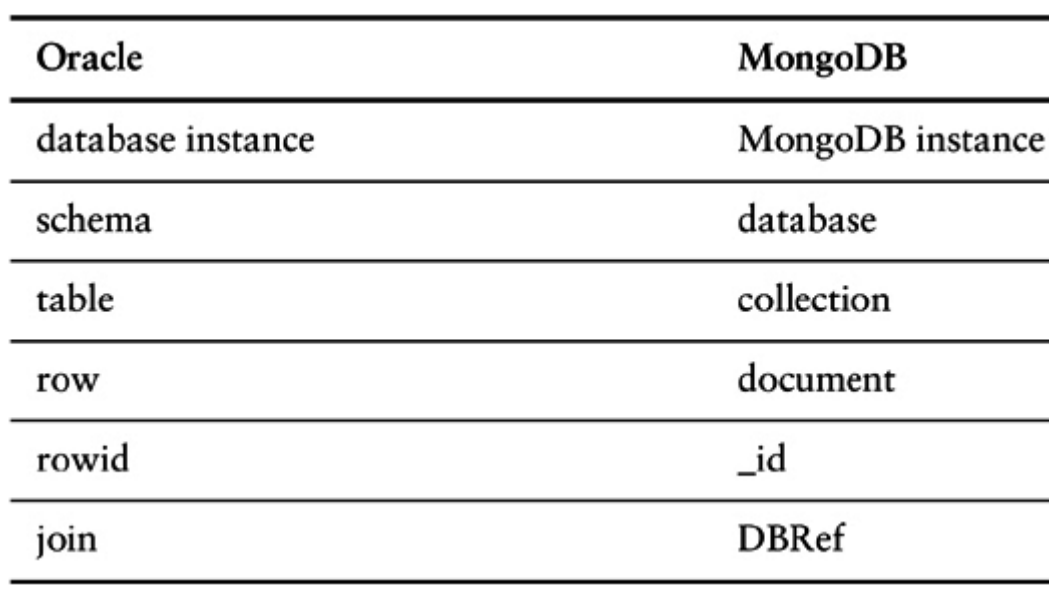

Terminology in Oracle and mongoDB

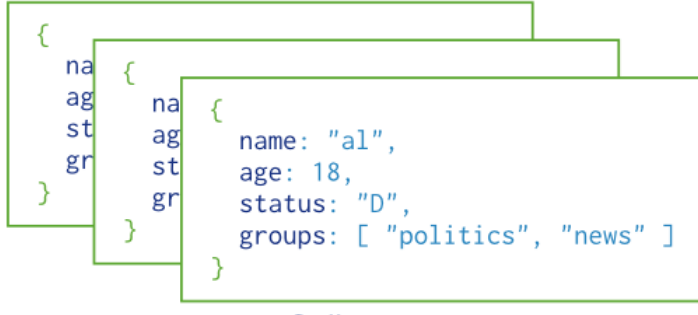

#### Collection

- Each mongoDB instance has multiple databases
- Each database can have multiple collections
- When we store a document, we have to choose database and collection

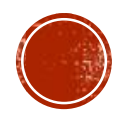

## MONGODB

### DOCUMENTS

#### Use JSON

- Stored as BSON
	- **Binary representation of JSON**
- Have maximum size: 16MB (in BSON)
	- Not to use too much RAM
	- GridFS tool divides larger files into fragments
- Restrictions on field names:
	- $\blacksquare$  id is reserved for use as a primary key
		- Unique in the collection
		- Immutable
		- Any type other than an array
	- $\blacksquare$  The field names cannot start with the  $\varsigma$  character
		- Reserved for operators
	- The field names cannot contain the . character
		- **Reserved for accessing fields**

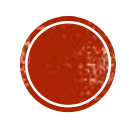

### MONGODB DATA MODEL - REFERENCES

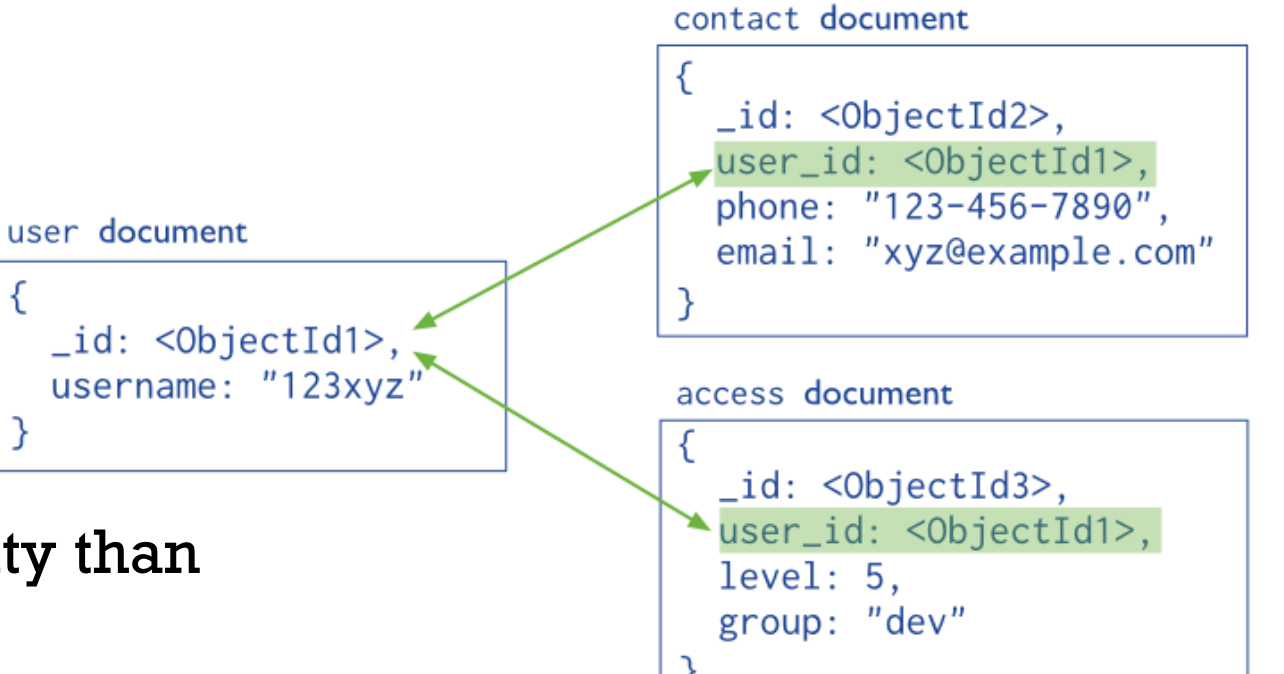

- References provide more flexibility than embedding
- Use normalized data models:
	- When embedding would result in duplication of data not outweighted by read performance
	- To represent more complex many-to-many relationships
	- To model large hierarchical data sets
- Disadvantages:
	- Can require more roundtrips to the server (follow up queries)

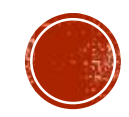

### MONGODB DATA MODEL - EMBEDDED DATA

- Related data in a single document structure
	- Documents can have subdocuments (in a field of array)
	- Applications may need to issue less queries
- Denormalized data models
- Allow applications to retrieve and manipulate related data in a single database operation

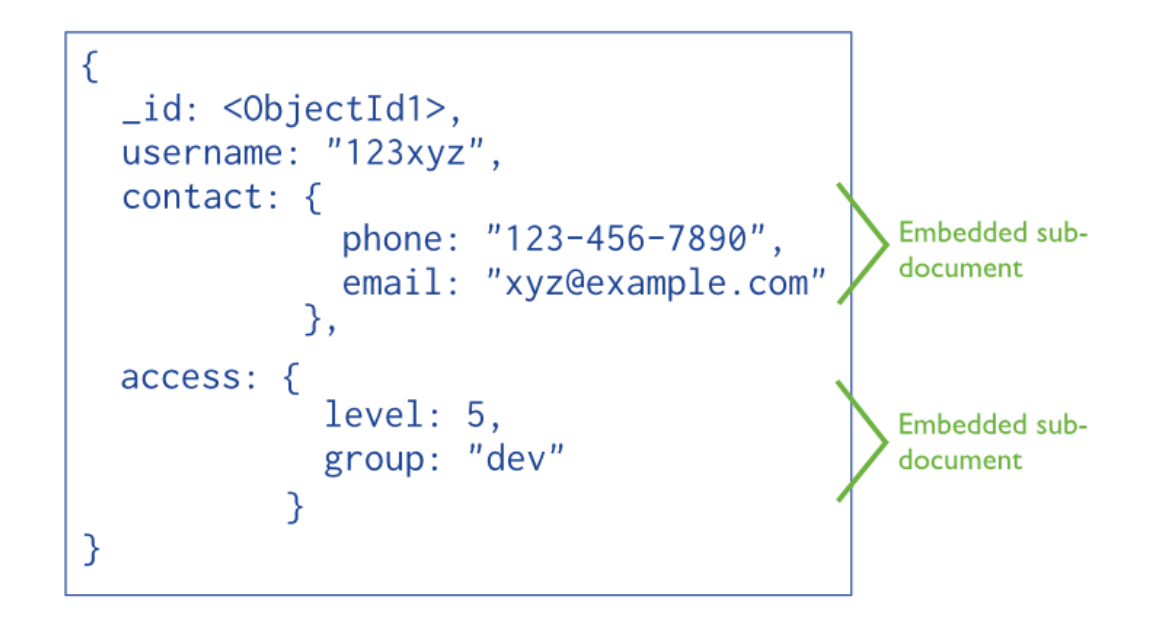

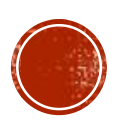

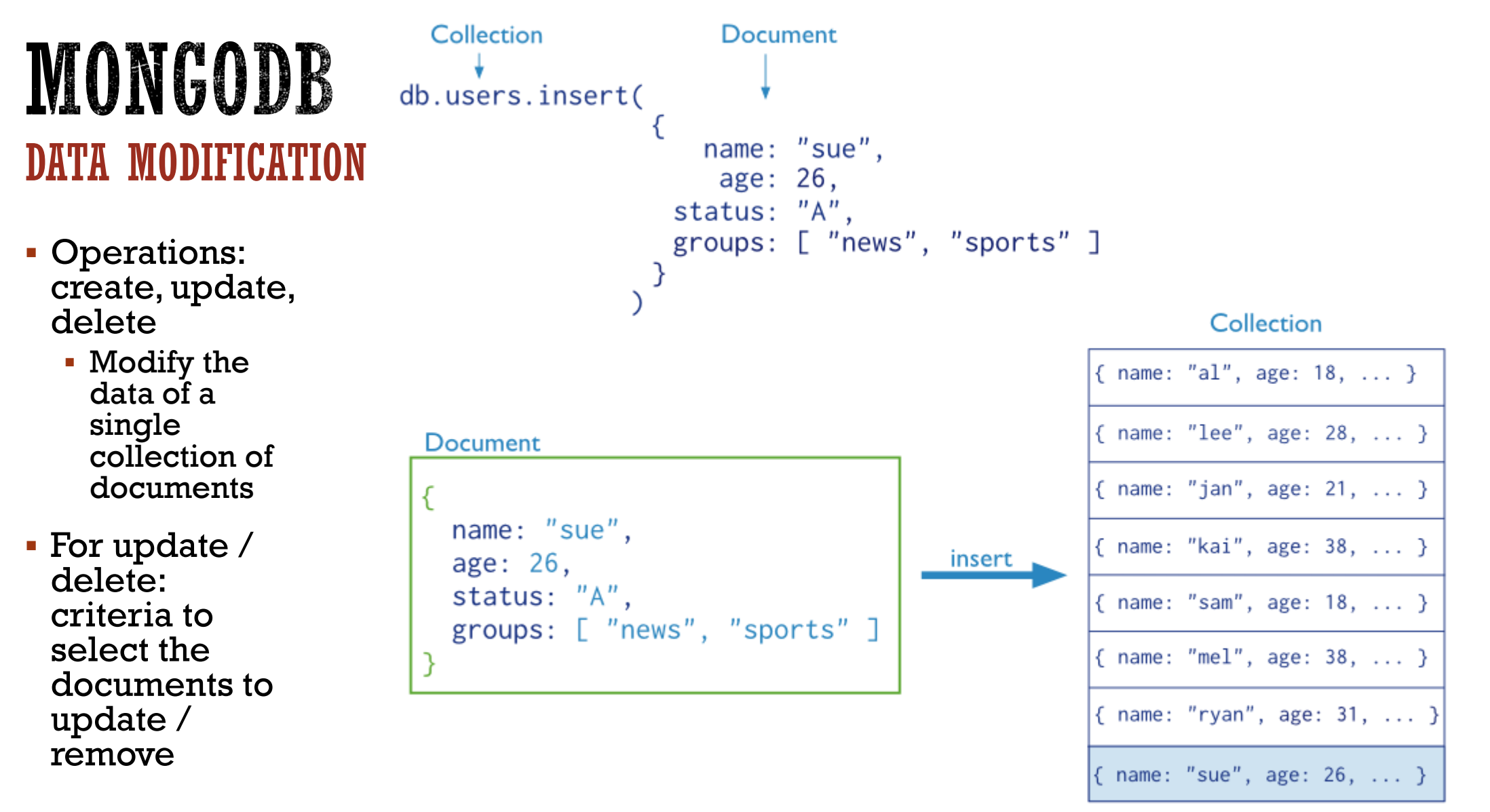

users

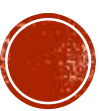

### MONGODB **OUERY**

- Targets a specific collection of documents
- Specifies criteria that identify the returned documents
- May include a projection that specifies the fields from the matching Collection **Query Criteria** Modifier db.users.find( {  $age: \{ $gt: 18 \}$  }  $) . sort( {age: 1 } )$

documents

to return

 May impose limits, sort orders, …

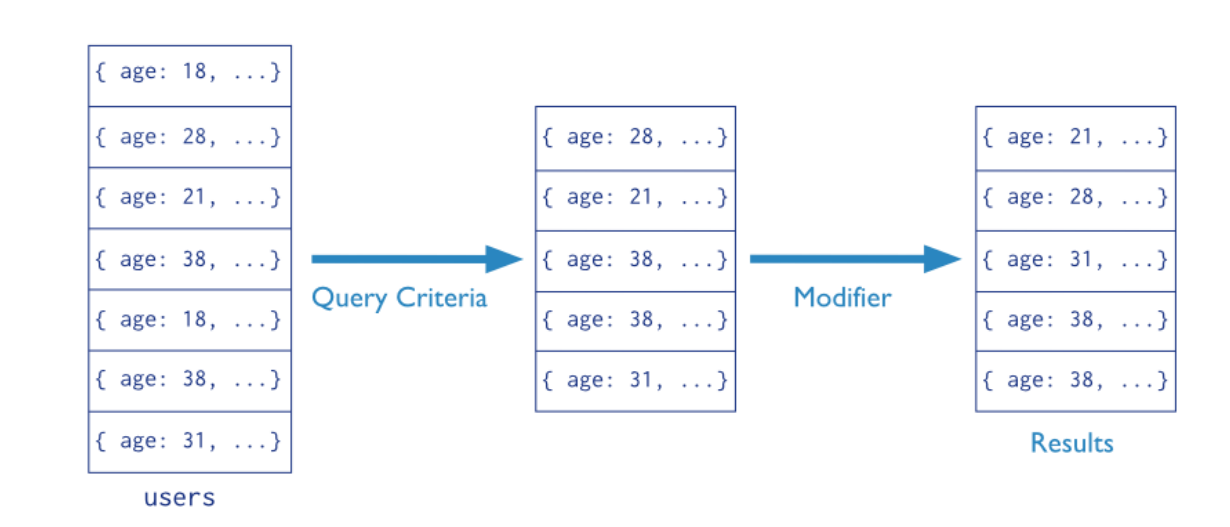

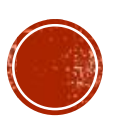

# DOCUMENT DATABASES

### SUITABLE USE CASES

#### **Event Logging**

- Many different applications want to log events
	- **Type of data being captured keeps changing**
- Events can be sharded (i.e. divided) by the name of the application or type of event

#### **Content Management Systems, Blogging Platforms**

Managing user comments, user registrations, profiles, web-facing documents, …

#### **Web Analytics or Real-Time Analytics**

- Parts of the document can be updated
- New metrics can be easily added without schema changes
	- E.g. adding a member of a list, set,…

#### **E-Commerce Applications**

- Flexible schema for products and orders
- Evolving data models without expensive data migration

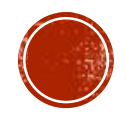

## DOCUMENT DATABASES

### WHEN NOT TO USE

#### **Complex Transactions Spanning Different Operations**

- Atomic cross-document operations
	- Some document databases do support (e.g., RavenDB)

#### **Queries against Varying Aggregate Structure**

Design of aggregate is constantly changing  $\rightarrow$  we need to save the aggregates at the lowest level of granularity i.e. to normalize the data

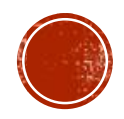

## GRAPI DATABASES

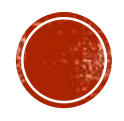

## GRAPH DATABASES

### **BASIC CHARACTERISTICS**

- To store entities and relationships between these entities
	- Node is an instance of an object
	- Nodes have properties
		- e.g., name
	- Edges have directional significance
	- **Edges have types** 
		- e.g., likes, friend, …
- Nodes are organized by relationships
	- Allow to find interesting patterns
	- e.g., "Get all people (= nodes in the graph) employed by Big Co that like (book called) NoSQL Distilled"

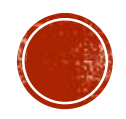

### EXAMPLE:

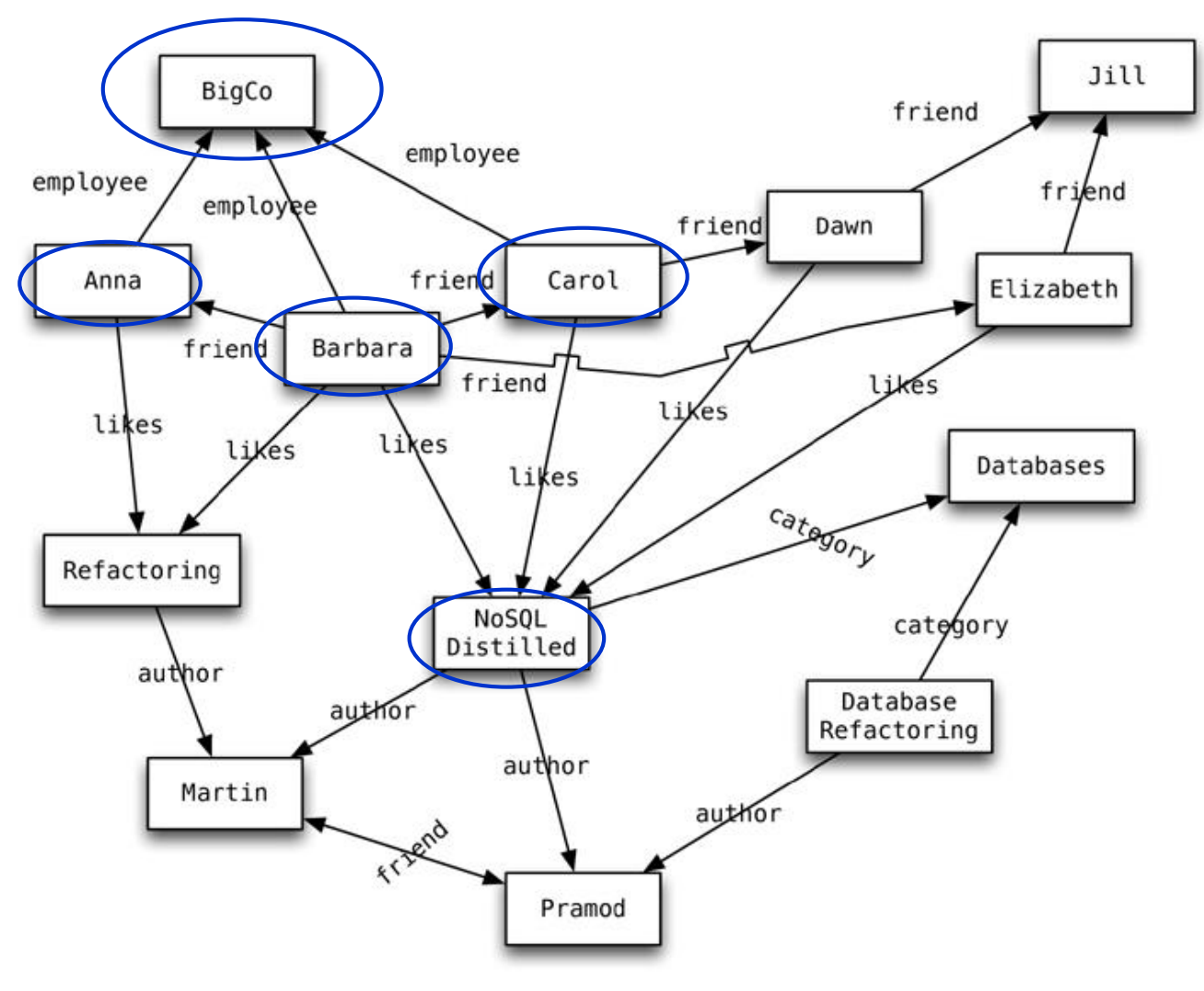

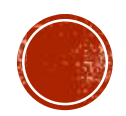

### GRAPH DATABASES **RDBMS VS. GRAPH DATABASES**

- When we store a graph-like structure in RDBMS, it is for a single type of relationship
	- "Who is my manager"
- Adding another relationship usually means a lot of schema changes
- In RDBMS we model the graph beforehand based on the Traversal we want
	- If the Traversal changes, the data will have to change
	- In graph databases the relationship is not calculated at query time but persisted

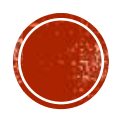

### GRAPH DATABASES **REPRESENTATIVES**

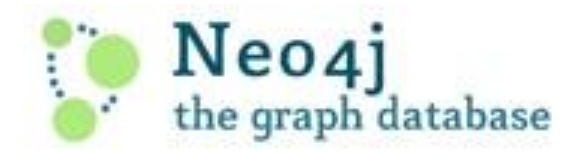

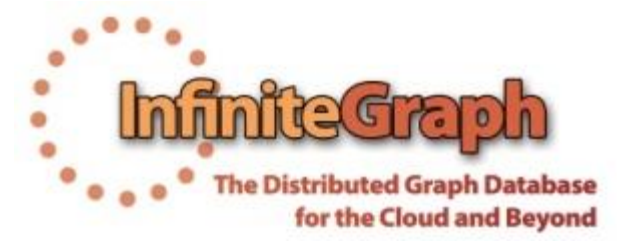

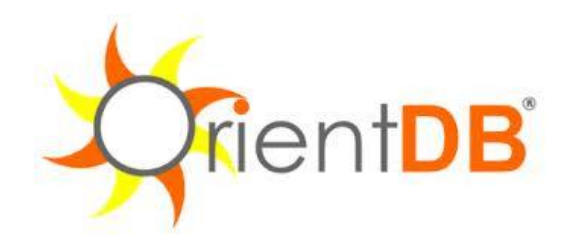

### **FlockDB**

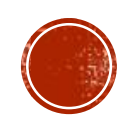

### GRAPH DATABASES **BASIC CHARACTERISTICS**

- Nodes can have different types of relationships between them
	- To represent relationships between the domain entities
	- To have secondary relationships
		- Category, path, time-trees, quad-trees for spatial indexing, linked lists for sorted access, …
- There is no limit to the number and kind of relationships a node can have
	- Except for upper limits of a particular system, if any
- Relationships have type, start node, end node, own properties
	- e.g., since when did they become friends

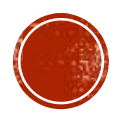

### EXAMPLE:

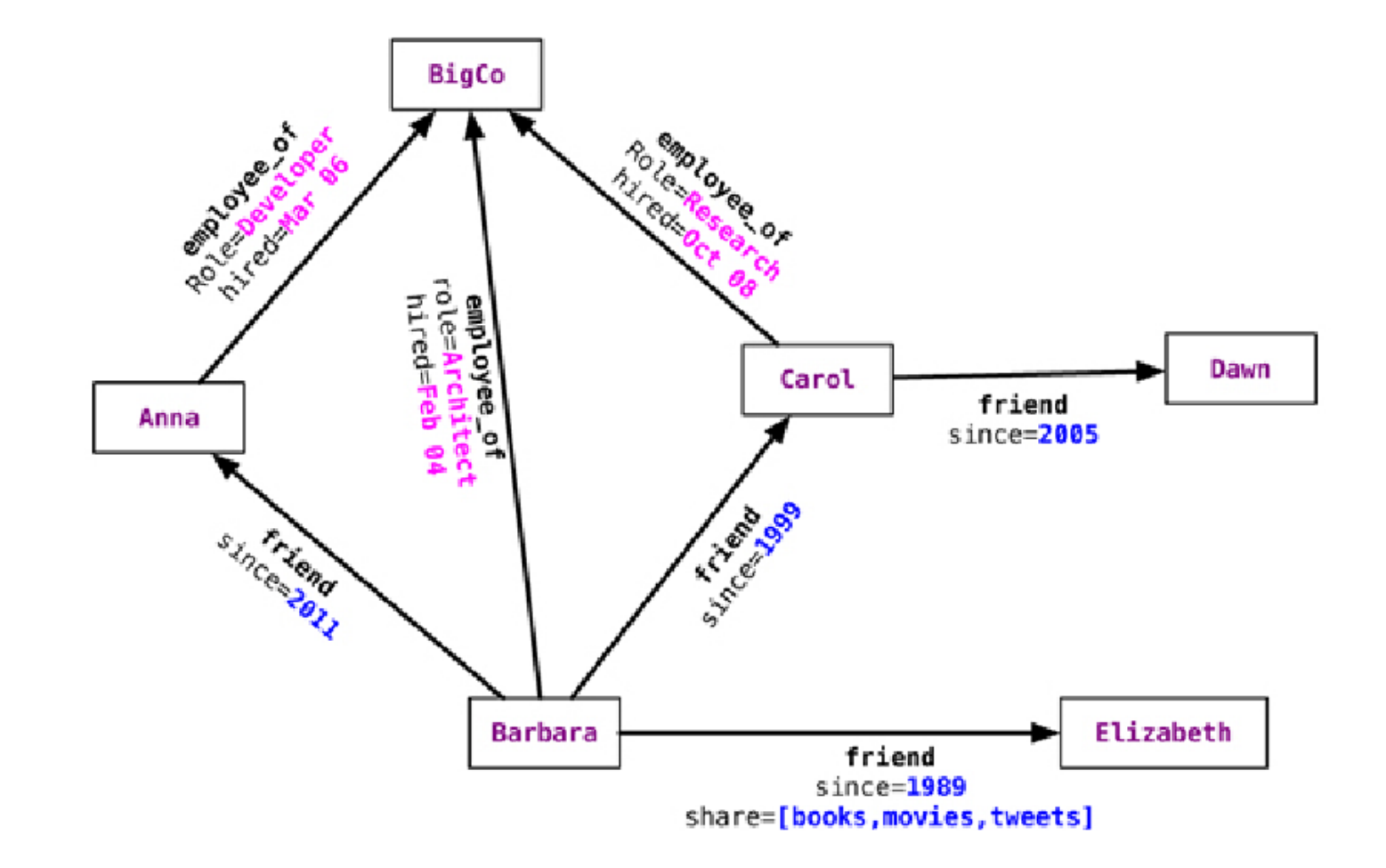

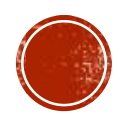

## EXAMPLE: NE04

```
Node martin = graphDb.createNode();
martin.setProperty("name", "Martin");
Node pramod = graphDb.createNode();
pramod.setProperty("name", "Pramod");
```

```
martin.createRelationshipTo(pramod, FRIEND);
pramod.createRelationshipTo(martin, FRIEND);
```
- We have to create a relationship between the nodes in both directions
	- Nodes know about INCOMING and OUTGOING relationships

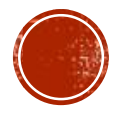

### GRAPH DATABASES **OUERY**

- Properties of a node/edge can be indexed
- Indices are queried to find the starting node to begin a traversal

```
Transaction transaction = graphDb.beginTx();
    try {
        Index<Node> nodeIndex = graphDb.index().forNodes("nodes"); 
        nodeIndex.add(martin, "name", martin.getProperty("name"));
        nodeIndex.add(pramod, "name", pramod.getProperty("name"));
        transaction.success(); }
    finally {
        transaction.finish(); }
    Node martin = nodeIndex.get("name", "Martin").getSingle();
    allRelationships = martin.getRelationships();
adding 
 nodes
                                                       creating index
                                                       retrieving a node
                               getting all its relationships
```
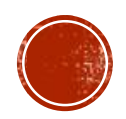

## GRAPH DATABASES

### QUERY - FINDING PATHS

We are interested in determining if there are multiple paths, finding all of the paths, the shortest path, …

```
Node barbara = nodeIndex.get("name", "Barbara").getSingle();
Node jill = nodeIndex.get("name", "Jill"); qetsingle();
PathFinder<Path> finder1 = GraphAlgoFactory.allPaths(
        Traversal.expanderForTypes(FRIEND,Direction.OUTGOING),
                                   MAX_DEPTH);
Iterable<Path> paths = finder1.findAllPaths(barbara, jill);
PathFinder<Path> finder2 = GraphAlgoFactory.shortestPath(
```
Traversal.expanderForTypes(FRIEND,Direction.OUTGOING), MAX\_DEPTH); Iterable<Path> paths = finder2.findAllPaths(barbara, jill);

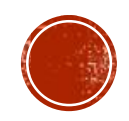

### GRAPH DATABASES SUITABLE USE CASES

#### **Connected Data**

- Social networks
- Any link-rich domain is well suited for graph databases

#### **Routing, Dispatch, and Location-Based Services**

- Node = location or address that has a delivery
- Graph  $=$  nodes where a delivery has to be made
- $\blacksquare$  Relationships = distance

#### **Recommendation Engines**

- "your friends also bought this product"
- "when invoicing this item, these other items are usually invoiced"

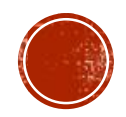

## GRAPH DATABASES

### WHEN NOT TO USE

- When we want to update all or a subset of entities
	- Changing a property on all the nodes is not a straightforward operation
	- e.g., analytics solution where all entities may need to be updated with a changed property
- Some graph databases may be unable to handle lots of data

Distribution of a graph is difficult

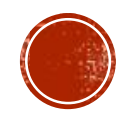

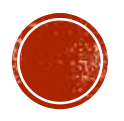

### NEWSQL AND **ARRAY DATABASES**

## NEWSQL DATABASES

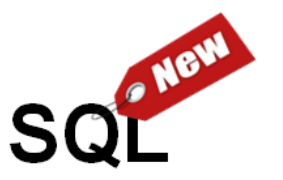

- Idea (from 2011): scalable storage + all functionality known from traditional relational databases
	- Not just SQL access, but classical relational model, ACID properties, …
	- Previously ScalableSQL

Aslett, M.: *What We Talk about When We Talk about NewSQL*. 452 Group, 2011. [http://blogs.the451group.com/information\\_management/2011/04/06/what-we-talk](http://blogs.the451group.com/information_management/2011/04/06/what-we-talk-about-when-we-talk-about-newsql/)about-when-we-talk-about-newsql/

Stonebraker, M.: *New SQL: An Alternative to NoSQL and Old SQL for New OLTP Apps*[, 2011. https://cacm.acm.org/blogs/blog-cacm/109710-new-sql-an-alternative](https://cacm.acm.org/blogs/blog-cacm/109710-new-sql-an-alternative-to-nosql-and-old-sql-for-new-oltp-apps/fulltext)to-nosql-and-old-sql-for-new-oltp-apps/fulltext

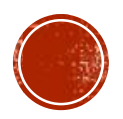

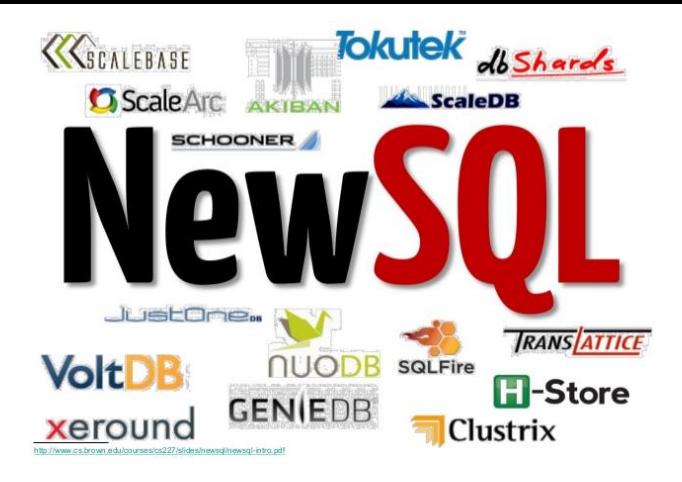

## NEWSQL DATABASES

- Approaches:
	- Distributed systems which add advantages of relational model + ACID
		- e.g. Clustrix, ScaleArc, MemSQL, VoltDB, …
	- Relational DBMSs extended towards horizontal scalability
		- e.g. TokuDB, JustOne DB, ..
- Cloud: NewSQL as a Service
	- Special type of a cloud service = scalable relational DBMS
		- e.g. Amazon Relational Database Service, Microsoft Azure Database, …

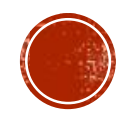

## NEWSQL DATABASES

- Why do we need them?
	- 1. There are applications which work with relational databases + they need to solve new increase of data volumes
		- Transformation to any NoSQL data model would be too expensive
	- 2. There are application which still need strong data consistency + horizontal scalability
- **Consequence: Again NewSQL does not mean the end** of traditional SQL (relational) DBMSs
	- An alternative approach we need alternatives and there will occur other

Stonebraker, M. et al.: *The end of an architectural era: (it's time for a complete rewrite)*. VLDB '07.

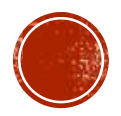

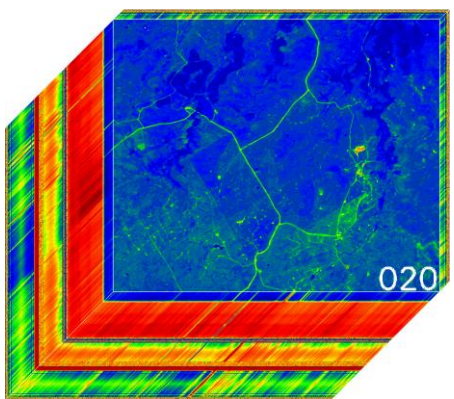

## ARRAY DATABASES

- Database systems specific for data represented as one- or multi-dimensional arrays
- Usually: We need to represent the respective values in time and/or space
	- Biology, chemistry, physics, geology, ...
	- Complex research analyses of natural events
		- e.g. astronomical measurements, changes of climate, satellite pictures of the Earth, oceanographic data, human genome, …
- Example: Each satellite picture is a 2D-array (longitude + latitude) with values informing about the particular positions
	- Next dimensions: time when the picture was taken, characteristics of the tool taking the picture, …

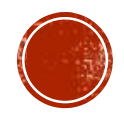

## ARRAY DATABASES

- In general:
	- Big Data of a specific type
	- Data not suitable for flat 2D relations
		- Some RDBMSs support arrays
		- Too simple operations for these purposes
			- Not efficient

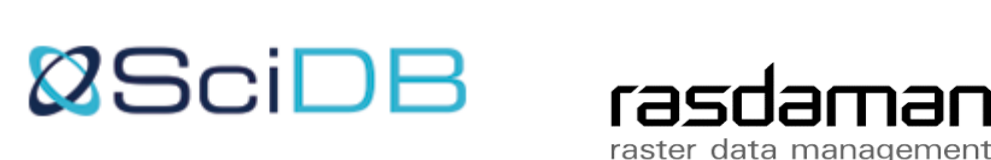

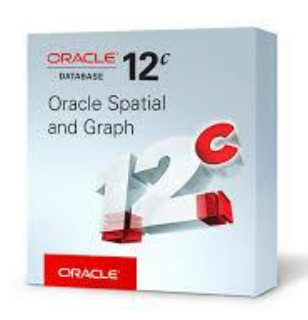

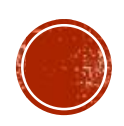

## MULTL-MODEL **DATABASES**

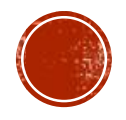

## POLYGLOT PERSISTENCE

- Idea: Use the right tool for the job
- **If you have structured data with some differences** 
	- Use a document store
- **If you have relations between entities and want to efficiently** query them
	- Use a graph database
- If you manage the data structure yourself and do not need complex queries
	- Use a key/value store

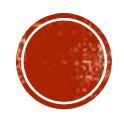

## PROS AND CONS OF POLYGLOT PERSISTENCE

- Handles multi-model data
- Helps apps to scale well
- A rich experience
- **Requires the company to** hire people to integrate different databases
- Developers need to learn different databases
- How to handle crossmodel queries and transactions?

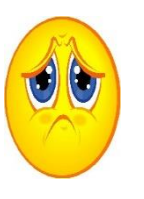

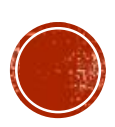

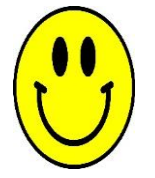

## MULTI-MODEL DATABASE

One unified database for multi-model data

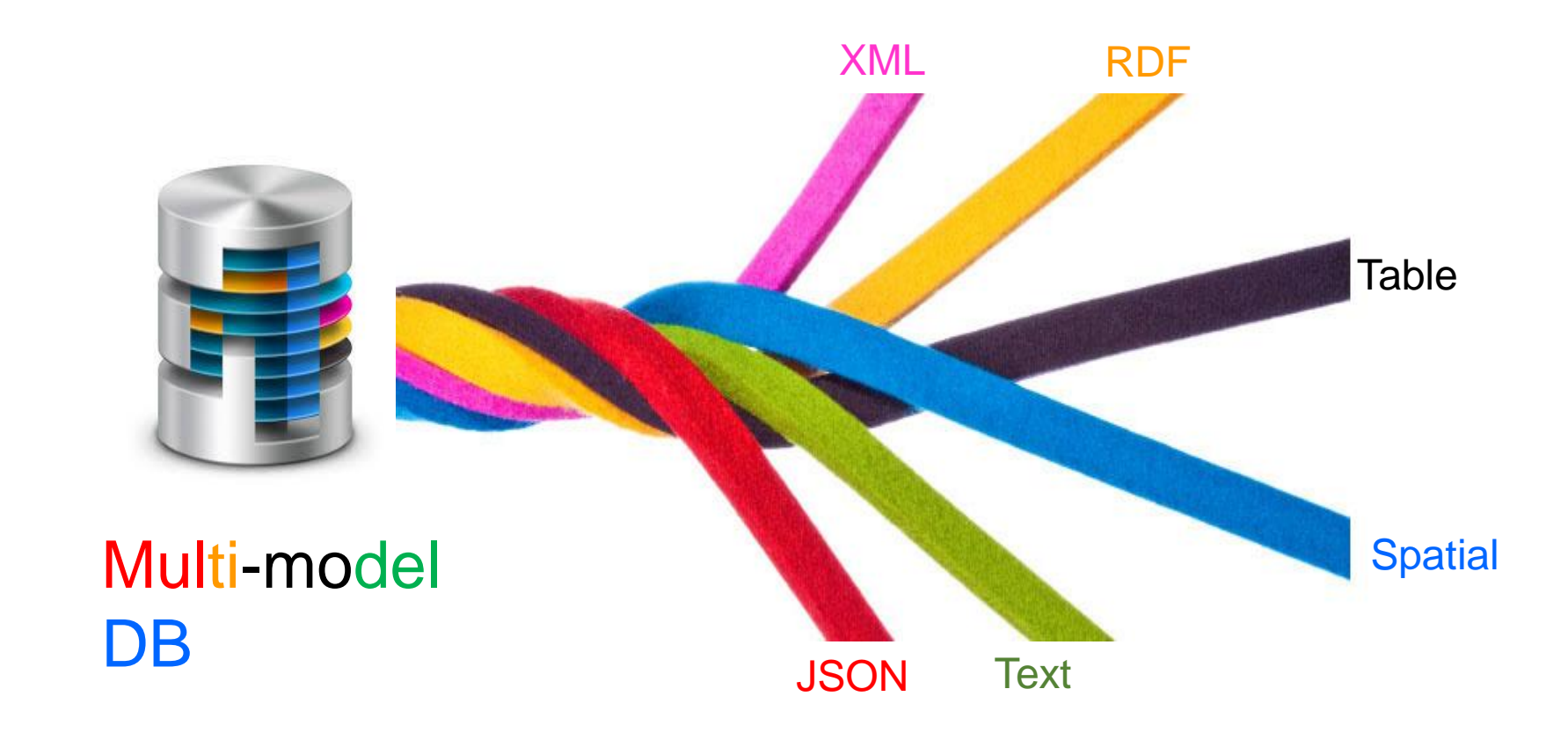

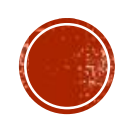
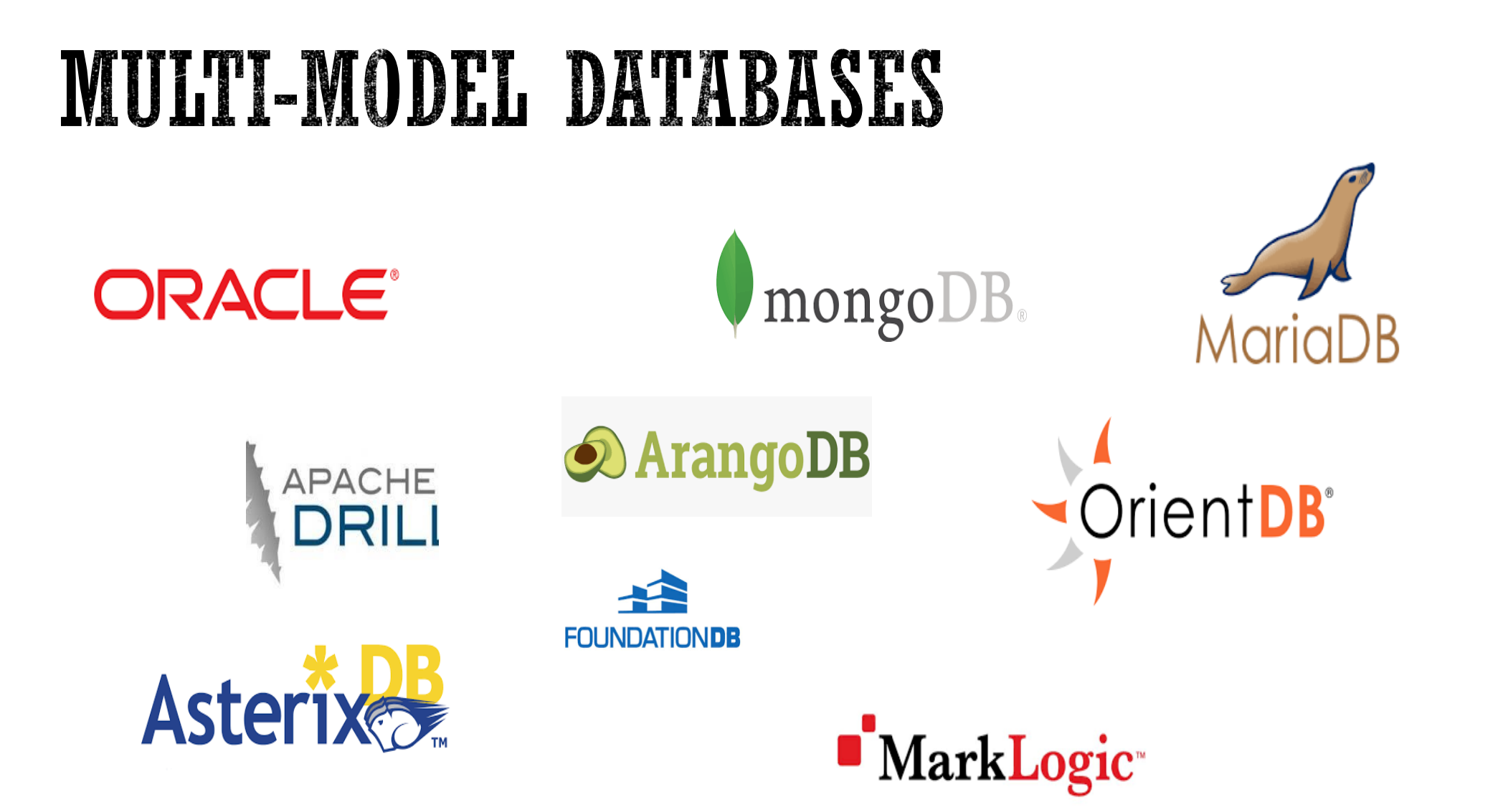

# MULTI-MODEL DATABASES ARE NOT NEW!

- **Can be traced to object**relational databases (ORDBMS)
- ORDBMS framework allows users to plug in their domain and/or application specific data models as user-defined functions/types/indexes

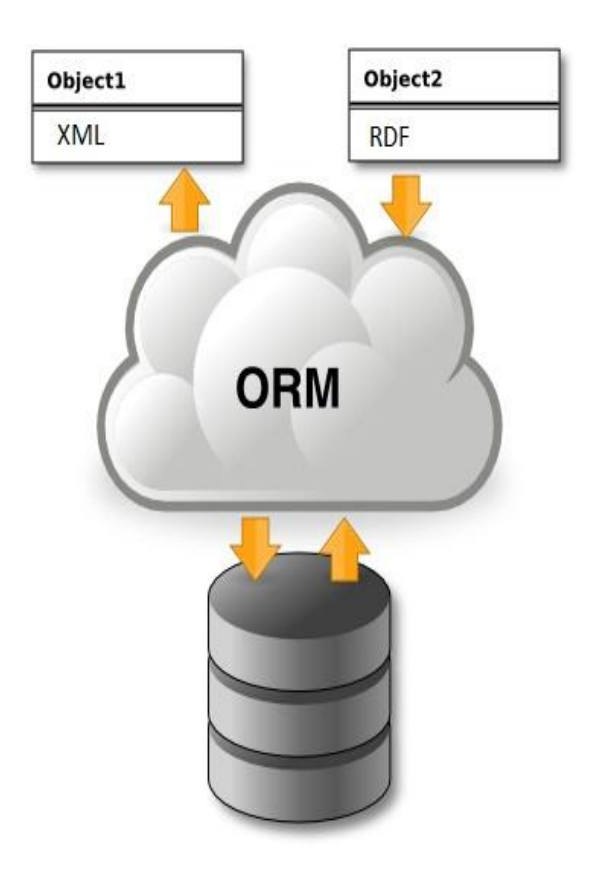

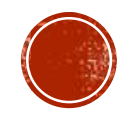

## MOST OF DBS WILL BECOME MULTI-MODEL DATABASES **IN 2017**

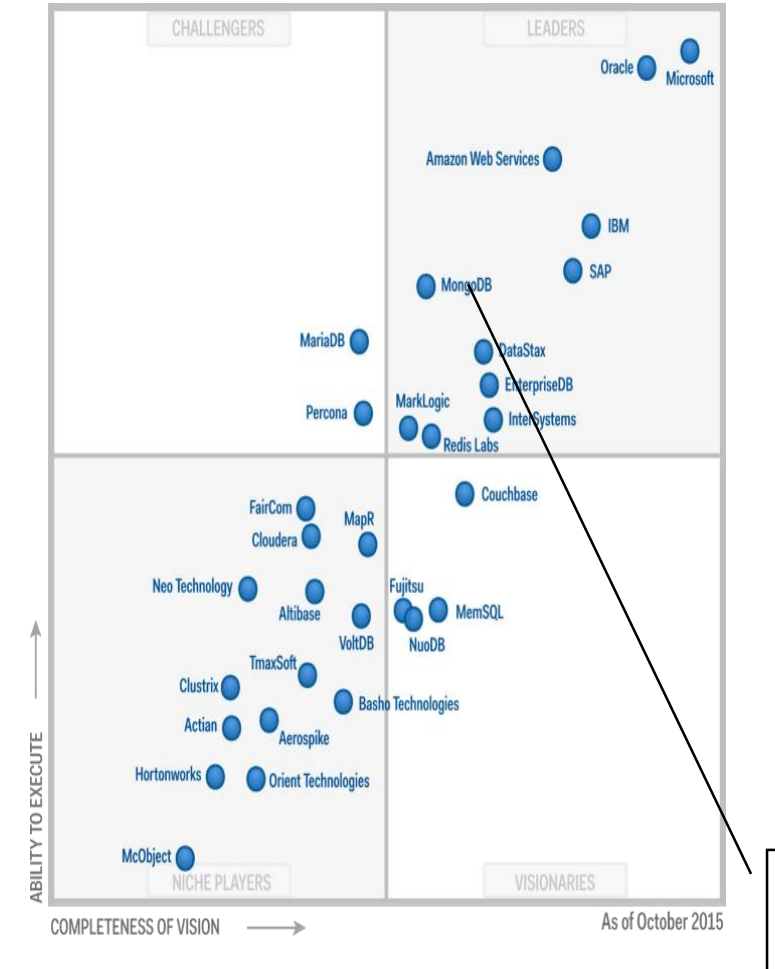

- By 2017, all leading operational DBMSs will offer multiple data models, relational and NoSQL, in a single DBMS platform.
- -- Gartner report for operational databases 2016

e.g. MongoDB supports multi-model in the recent release 3.4 (**NOV 29, 2016**)

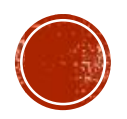

# PROS AND CONS OF MULTI-MODEL DATABASES

- Handle multi-model data
- One system implements fault tolerance
- Data consistency
- Unified query language for multi-model data
- A complex system
- **Immature and developing**
- Many challenges and open problems

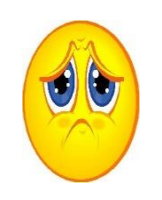

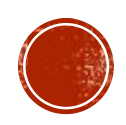

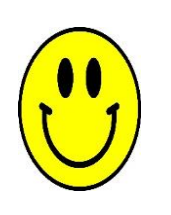

## TWO EXAMPLES OF MULT-MODEL **DATABASES**

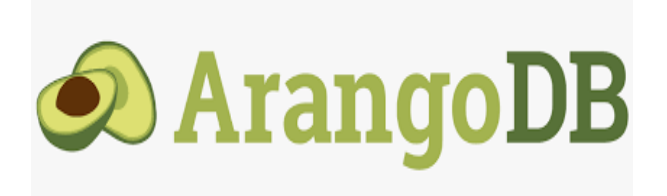

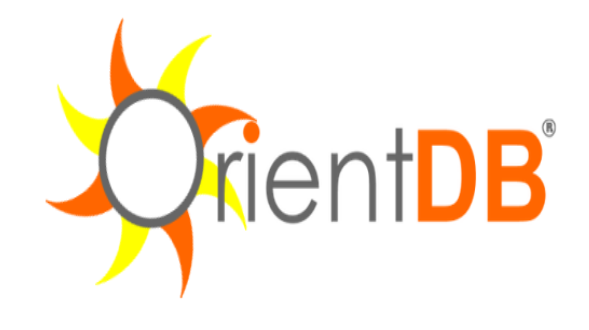

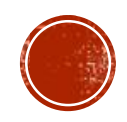

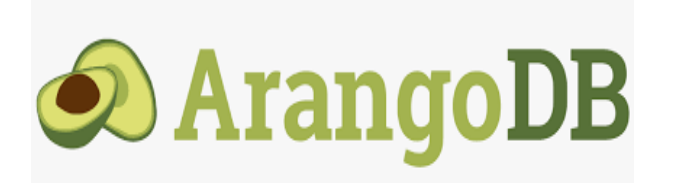

- ArangoDB is a multi-model, open-source database with flexible data models
	- Documents, graphs, key/values
- Stores all data as documents
- Vertices and edges of graphs are documents  $\rightarrow$  allows to mix all three data models

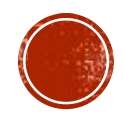

### AN EXAMPLE OF MULTI-MODEL DATA AND QUERY

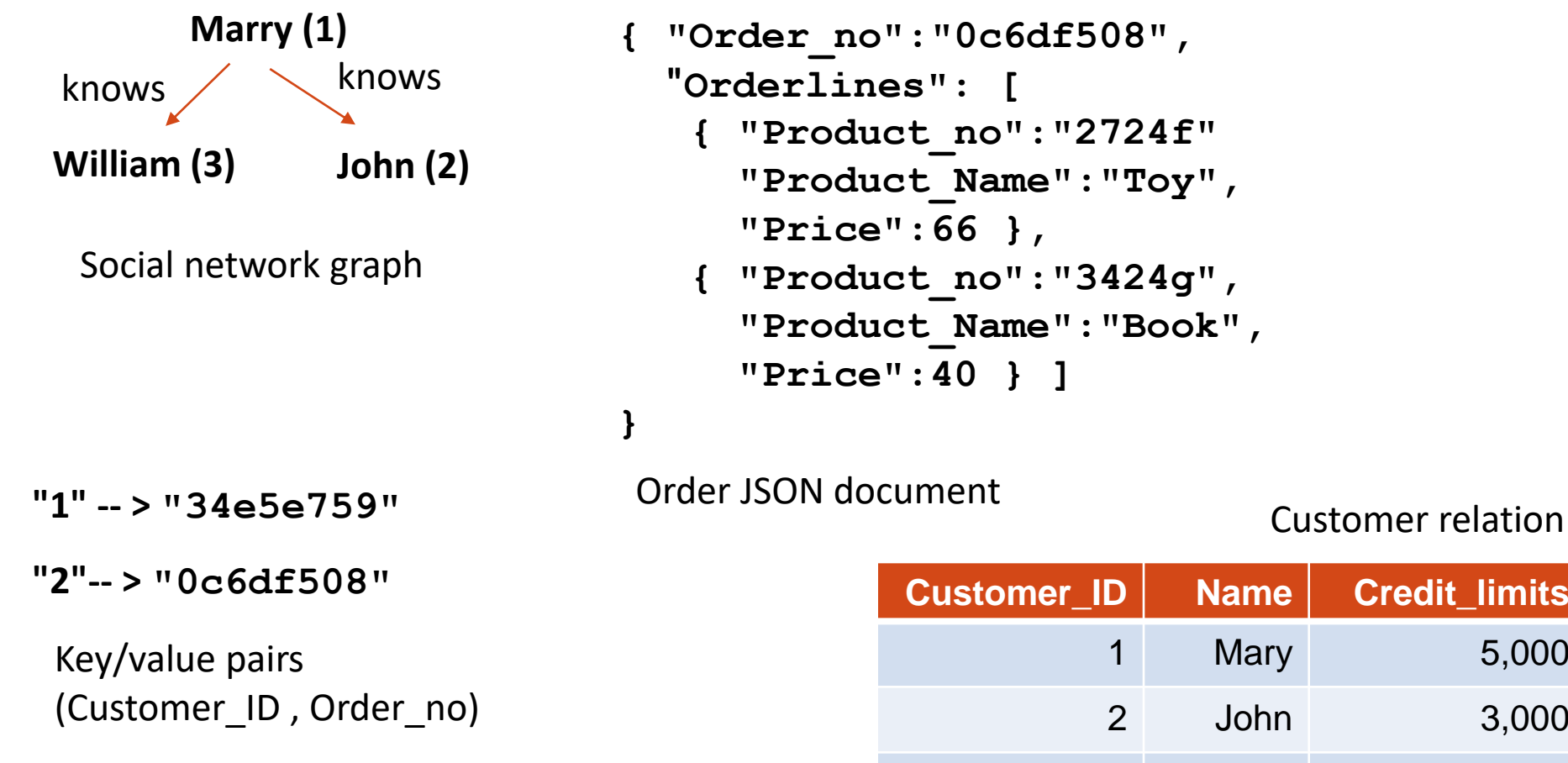

```
{ "Order_no":"0c6df508",
  "Orderlines": [
   { "Product_no":"2724f"
     "Product_Name":"Toy",
     "Price":66 },
   { "Product_no":"3424g",
     "Product_Name":"Book",
     "Price":40 } ]
```
#### Order JSON document

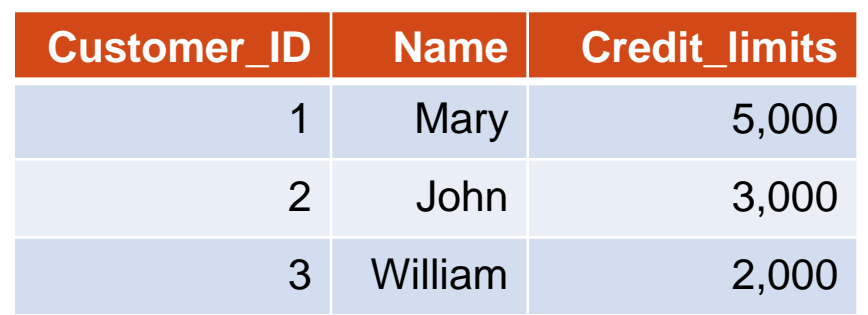

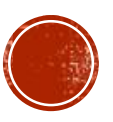

## AN EXAMPLE OF MULTI-MODEL DATA AND QUERY

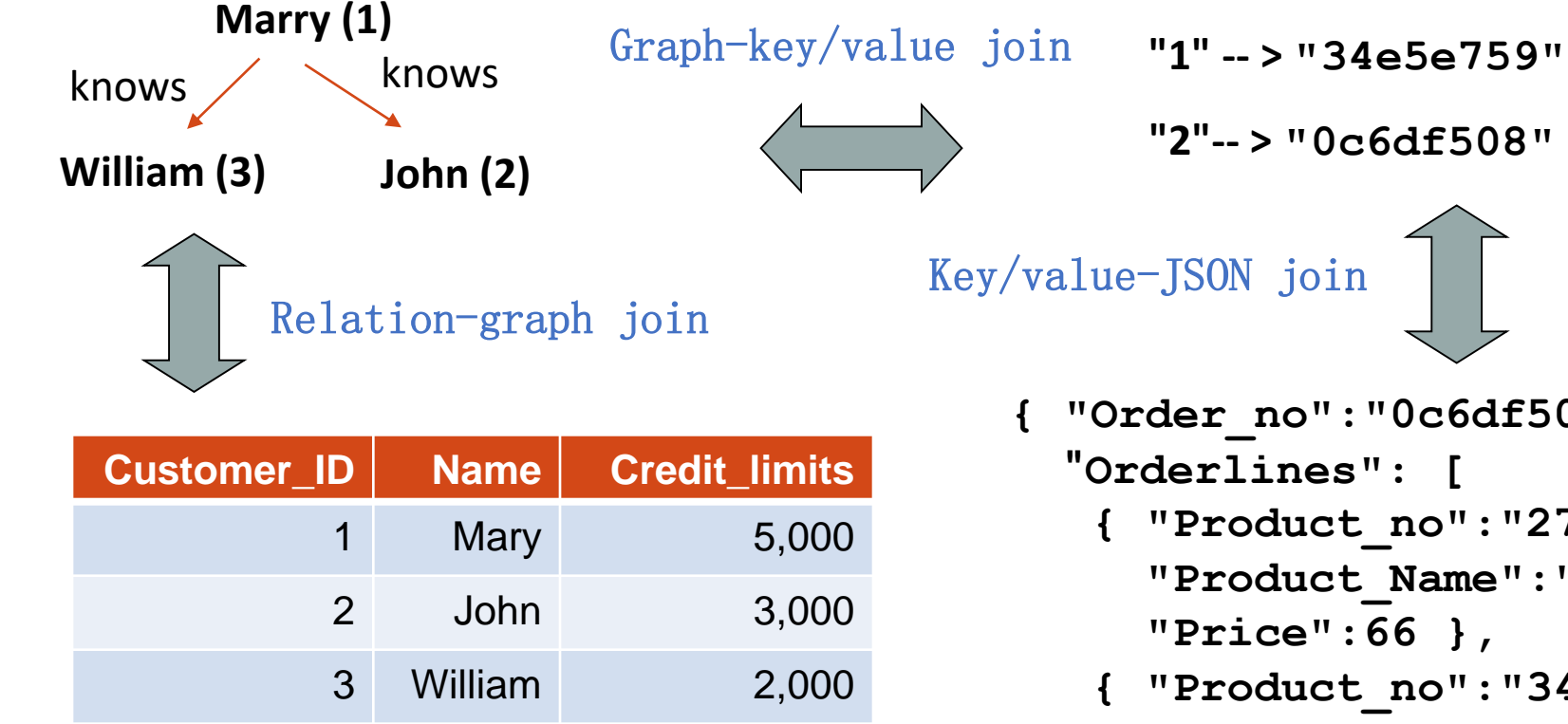

Recommendation query:

Return all product\_no-s which are ordered by a friend of a customer whose credit limit>3000

- **{ "Order\_no":"0c6df508", { "Product\_no":"2724f"**
	- **"Product\_Name":"Toy", "Price":66 },**
	- **{ "Product\_no":"3424g", "Product\_Name":"Book", "Price":40 } ] }**

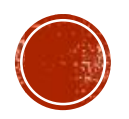

### AN EXAMPLE OF MULTI-MODEL DATA AND QUERY

```
LET CustomerIDs = (
 FOR Customer IN Customers 
 FILTER Customer.CreditLimit > 3000 
 RETURN Customer.id)
LET FriendIDs = (
 FOR CustomerID IN CustomerIDs
      FOR Friend IN 1..1 OUTBOUND CustomerID Knows 
 RETURN Friend.id)
FOR Friend in FriendIDs
FOR Order in 1..1 OUTBOUND Friend Customer2Order
RETURN Order.orderlines[*].Product_no
```
Recommendation query:

Return all product\_no-s which are ordered by a friend of a customer whose credit\_limit>3000

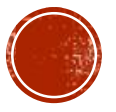

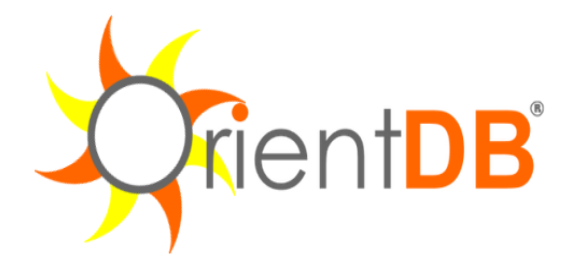

- Supporting graph, document, key/value and object models
- The relationships are managed as in graph databases with direct connections between records
- It supports schema-less, schema-full and schema-mixed modes
- Queries: SQL extended for graph traversal

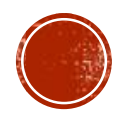

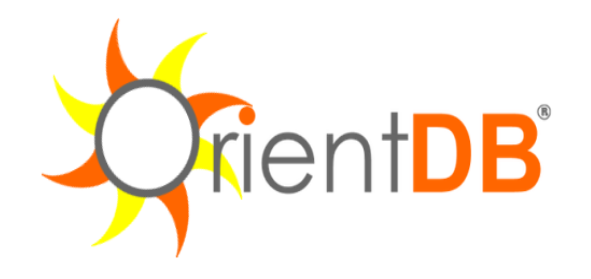

#### **SELECT** expand( out("Knows").Orders.orderlines. Product no ) **FROM** Customers

**WHERE** CreditLimit > 3000

Recommendation query: Return all product\_no-s which are ordered by a friend of a customer whose credit\_limit>3000

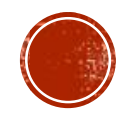

# CLASSIFICATION OF MULTI-MODEL SYSTEMS

■ Basic approach: on the basis of original (or core) data model

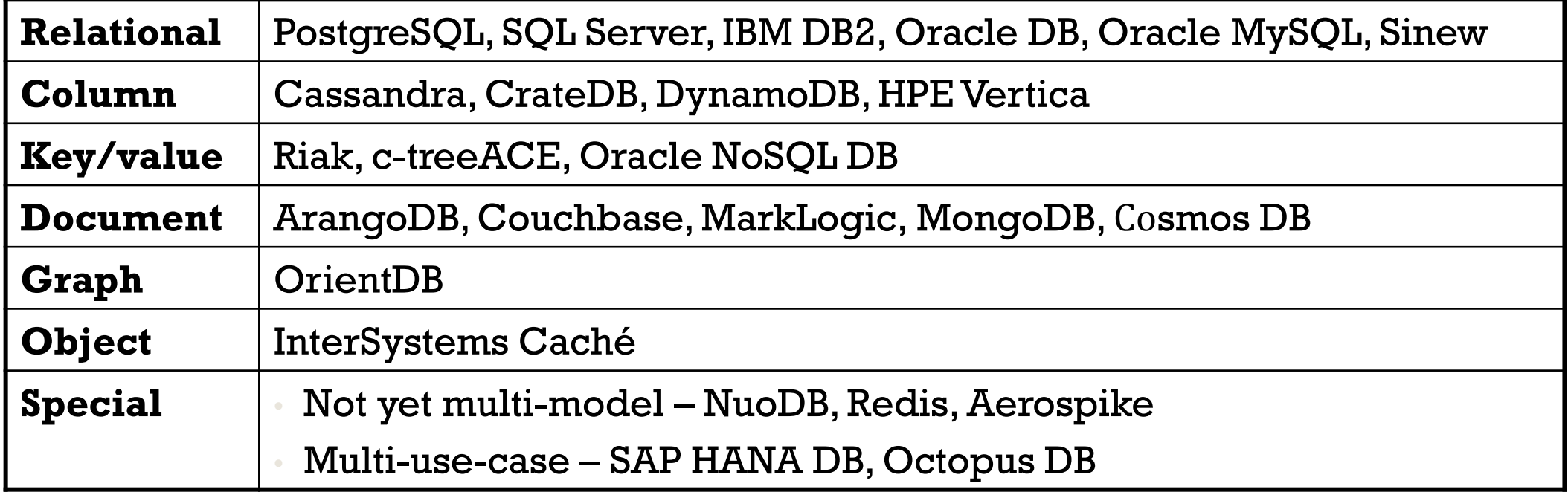

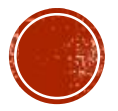

# RELATIONAL MULTI-MODEL DBMSS

- Biggest set of multi-model databases
	- $\Box$  The most popular type of databases
	- $\Box$  SQL has been extended towards other data formats (e.g, SQL/XML)
	- $\Box$  Simplicity and universality of the relational model

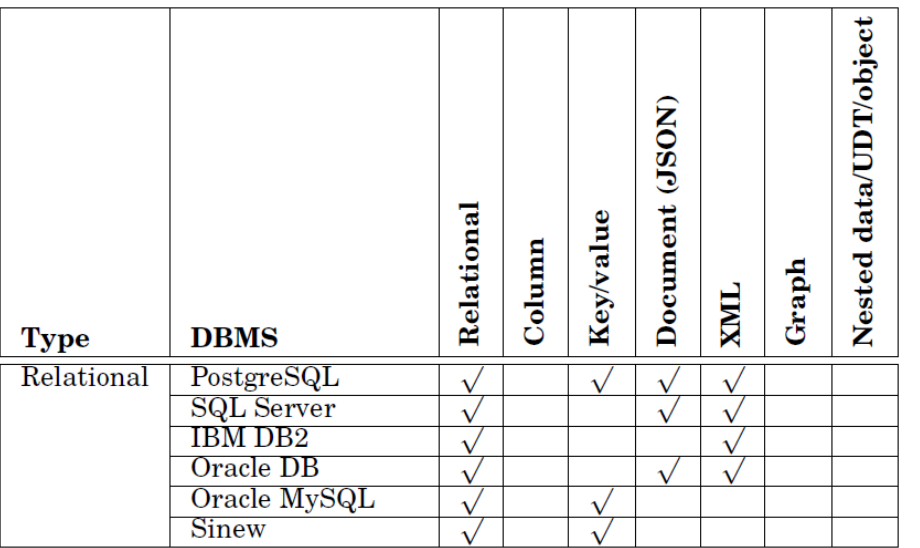

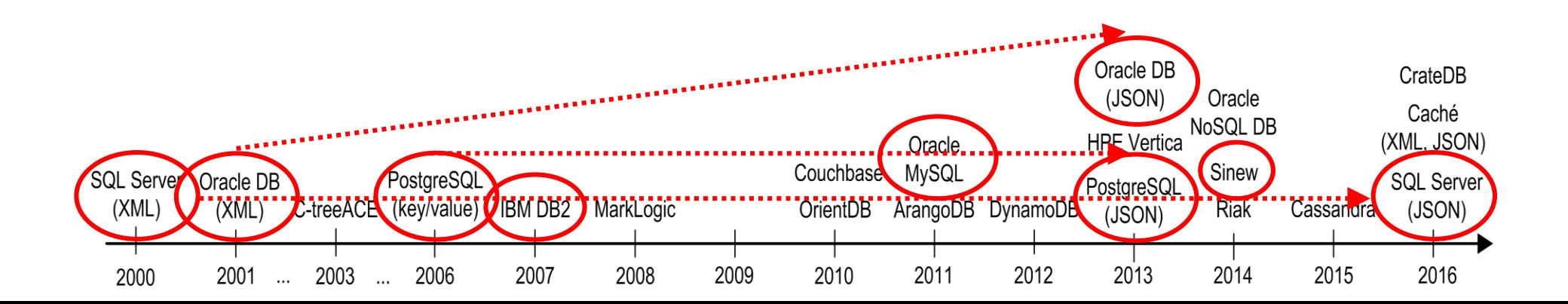

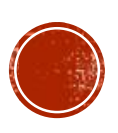

### RELATIONAL MULTI-MODEL DBMSS STORAGE - POSTGRESQL EXAMPLE

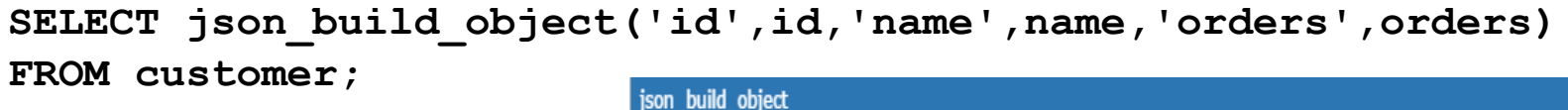

ison {"orders":{"Orderlines":{{"Price":66,"Product Name":"Toy","Product no":"2724f"},{"Price":40,"Product Name":"Book","Product no":"3... {"orders":{"Orders":{"Orderlines":{{"Price":34,"Product\_Name":"Computer","Product\_no":"2454f"}],"Order\_no":"0c6df511"},"id":2,"name":"John"}

#### **SELECT jsonb\_each(orders) FROM customer;**

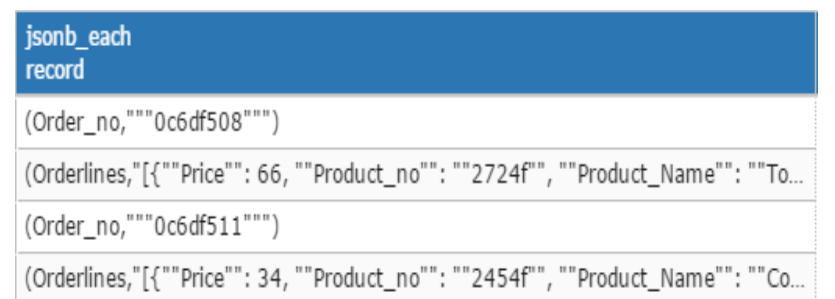

**SELECT jsonb\_object\_keys(orders) FROM customer;**

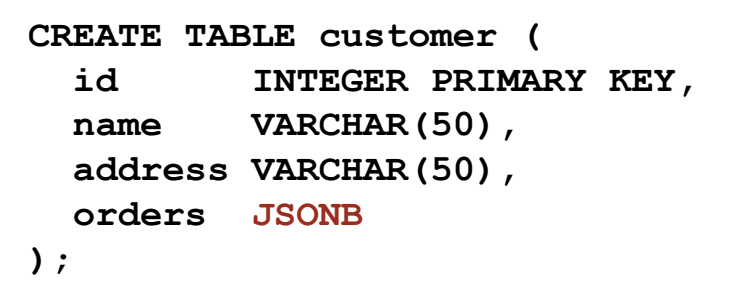

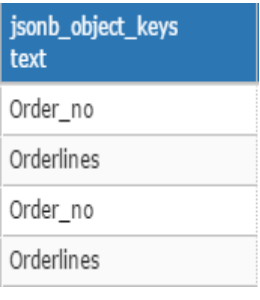

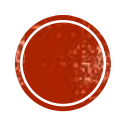

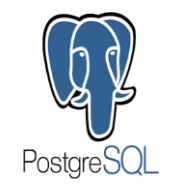

# RELATIONAL MULTI-MODEL DBMSS

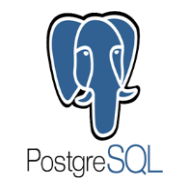

#### STORAGE - POSTGRESQL EXAMPLE

```
CREATE TABLE customer (
                                                        id INTEGER PRIMARY KEY,
                                                        name VARCHAR(50),
                                                        address VARCHAR(50),
                                                        orders JSONB
                                                      );
INSERT INTO customer
VALUES (1, 'Mary', 'Prague',
 '{"Order_no":"0c6df508",
   "Orderlines":[
    {"Product_no":"2724f", "Product_Name":"Toy", "Price":66},
    {"Product_no":"3424g", "Product_Name":"Book", "Price":40}]
 }');
INSERT INTO customer
VALUES (2, 'John', 'Helsinki',
 '{"Order_no":"0c6df511",
  "Orderlines":[
    { "Product_no":"2454f", "Product_Name":"Computer", "Price":34 }]
```

```
}');
```
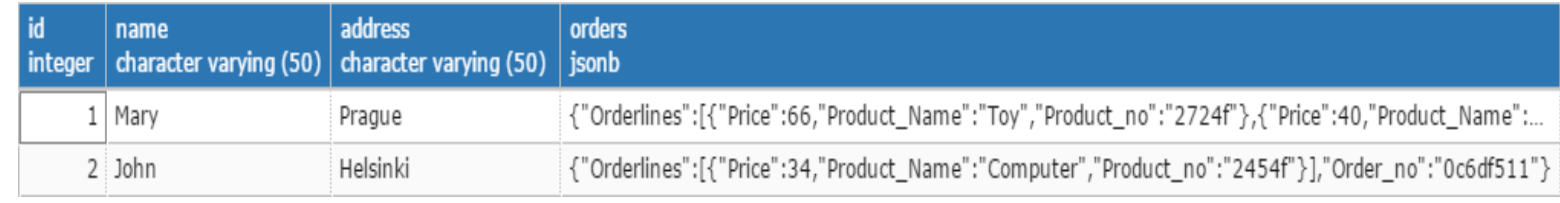

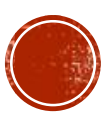

"Product\_Name":"Toy", **Product\_Name**

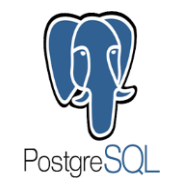

"Price":66 },

"Price":40}]

}

"Product\_Name":"Book", **"Product\_Name":"Book",**

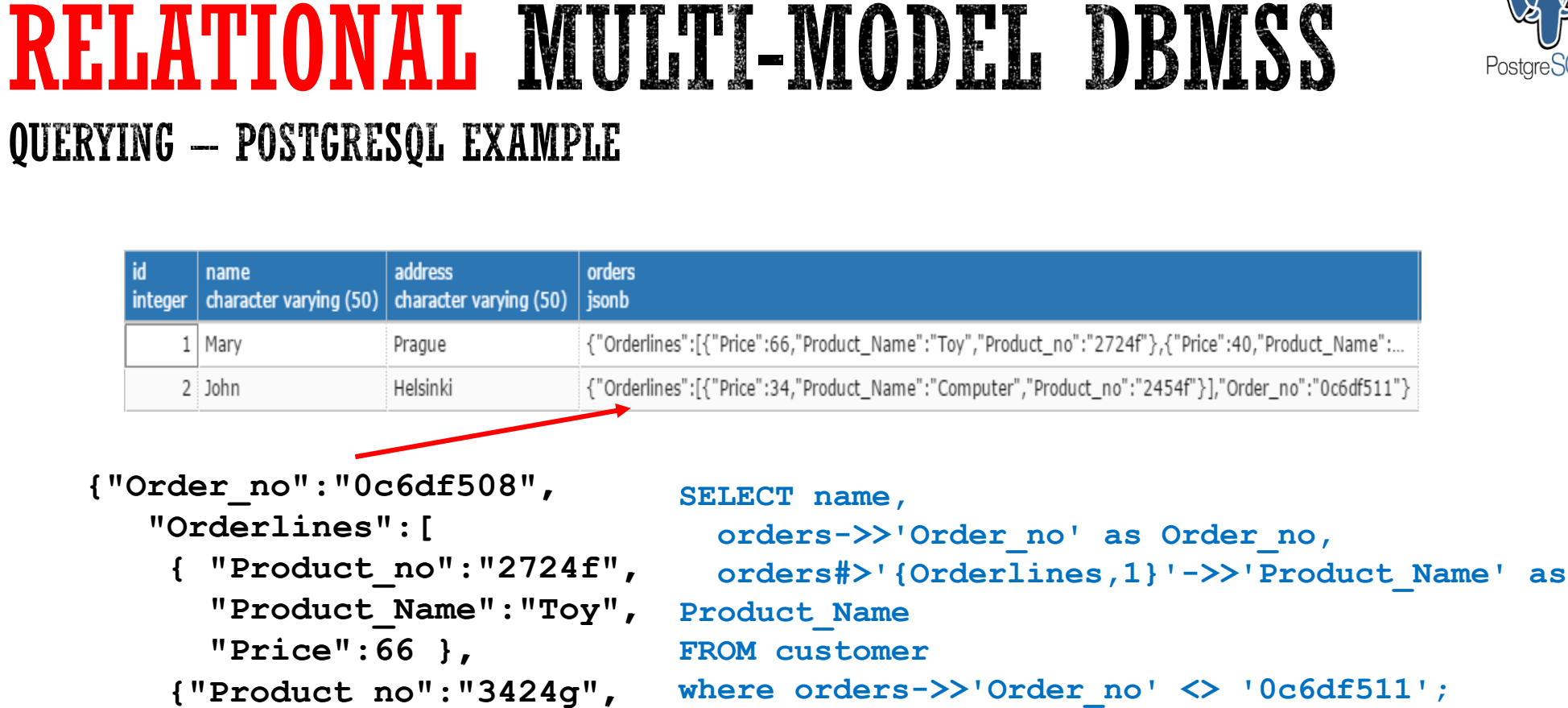

**FROM customer**

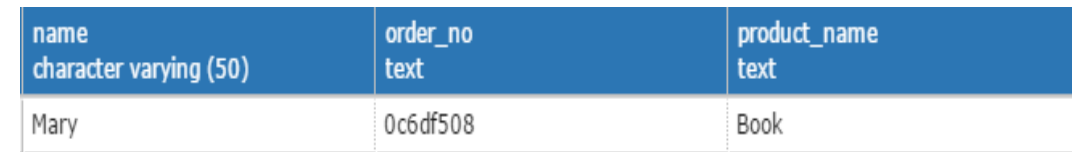

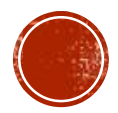

# REFERENCES

- <http://nosql-database.org/>
- **Pramod J. Sadalage Martin Fowler: NoSQL Distilled: A Brief Guide to the Emerging World of** Polyglot Persistence
- Eric Redmond Jim R. Wilson: Seven Databases in Seven Weeks: A Guide to Modern Databases and the NoSQL Movement
- Sherif Sakr Eric Pardede: Graph Data Management: Techniques and Applications
- Shashank Tiwari: Professional NoSQL
- Neither Fish Nor Fowl: the Rise of Multi-model Databases. The 451 Group, 2013.
- D. Feinberg, M. Adrian, N. Heudecker, A. M. Ronthal, and T. Palanca. Gartner Magic Quadrant for Operational Database Management Systems, 12 October 2015.
- L.Lu, Z. H. Liu, P. Xu, and C. Zhang. UDBMS: road to unification for multi-model data management. CoRR, abs/1612.08050, 2016
- J. Lu: Towards Benchmarking Multi-model Databases.CIDR 2017
- S.Abiteboul et al: Research Directions for Principles of Data Management, Dagstuhl Perspectives Workshop 16151 (2017)

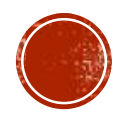